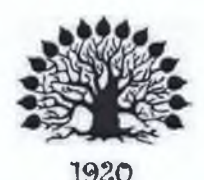

# МИНИСТЕРСТВО НАУКИ И ВЫСШЕГО ОБРАЗОВАНИЯ РОССИЙСКОЙ ФЕДЕРАЦИИ

Федеральное государственное бюджетное образовательное учреждение высшего образования

«Кубанский государственный университет»

Институт среднего профессионального образования

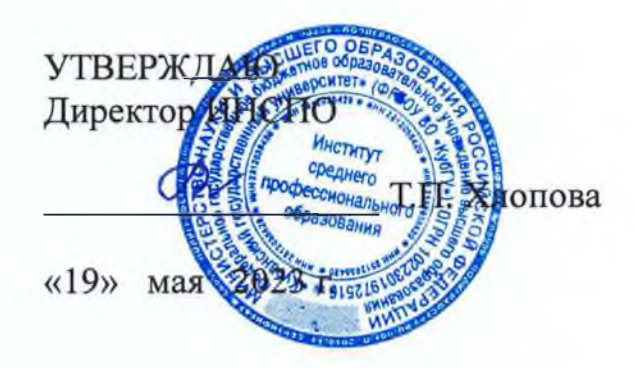

# Рабочая программа профессионального модуля

ПМ.01 Разработка художественно-конструкторских (дизайнерских) проектов промышленной продукции, предметно-пространственных комплексов

54.02.01 Дизайн (по отраслям)

Краснодар 2023

Рабочая программа профессионального модуля ПМ.01Разработка художественно-конструкторских (дизайнерских) проектов промышленной продукции, предметно-пространственных комплексов разработанана основе Федерального государственного образовательного стандарта (далее - ФГОС) по специальности среднего профессионального образования (далее СПО) 54.02.01 Дизайн (по отраслям), утвержденного приказом 05.05.2022 N 308 (ред. от 01.09.2022) (зарегистрирован в Минюсте России 25.07.2022 N 69375)Форма обучения очная

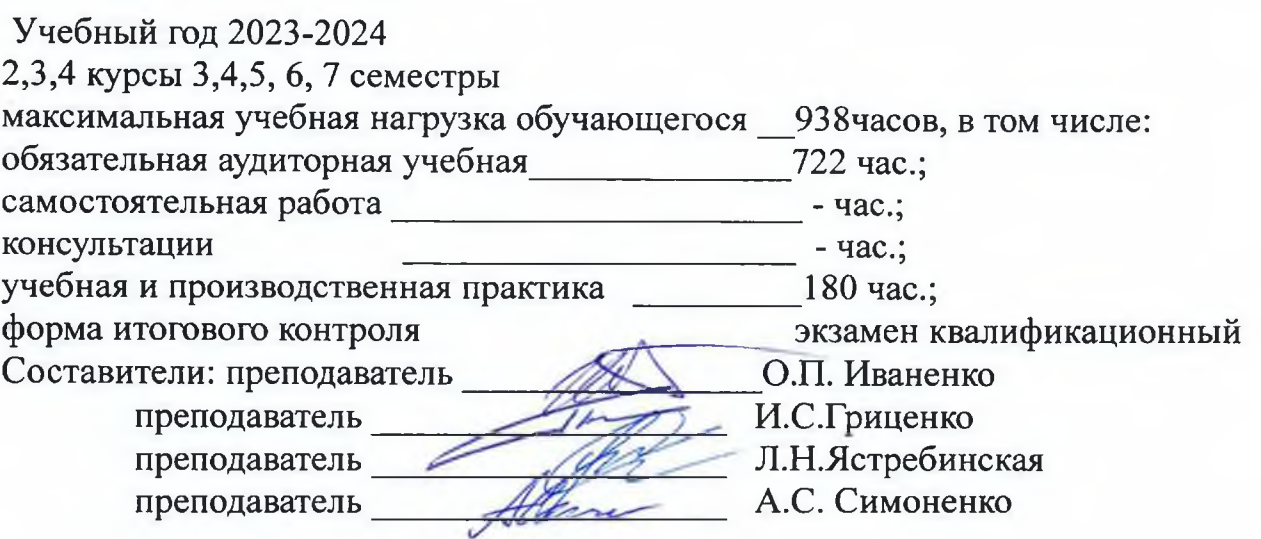

Утверждена на заседании предметно-цикловой комиссии дисциплин направления Дизайн и Реклама протокол № 10 от «18 » мая 2023 г.

Председатель предметно-цикловой комиссии дисциплин направления Дизайн и

Иваненко О. П. Реклама Рецензент (-ы): Руководитель Тхаркахов Тимур строительной компании Русланович ООО«Стандарт Строй Сервис» г. Краснодар Нечипоренко Директор Владимир ООО «Капитал Инвест» Николаевич г. Краснодар

#### ЛИСТ

согласования рабочей программы профессионального модуля

ПМ.02 Техническое исполнение художественно-конструкторских (дизайнерских) проектов в материале

Специальность среднего профессионального образования 54.02.01 Дизайн (по отраслям)

Зам. директора ИНСПО Е.И. Рыбалко подпись  $\langle 12 \rangle$  мая 2023 г.

Директор Научной библиотеки КубГУ  $M.A.$  Xyade подпись «11» мая 2023 г.

Лицо, ответственное установку эксплуатацию за программно-И информационного обеспечения образовательной программы

И.В. Милюк подпись

«10» мая 2023 г.

# **СОДЕРЖАНИЕ**

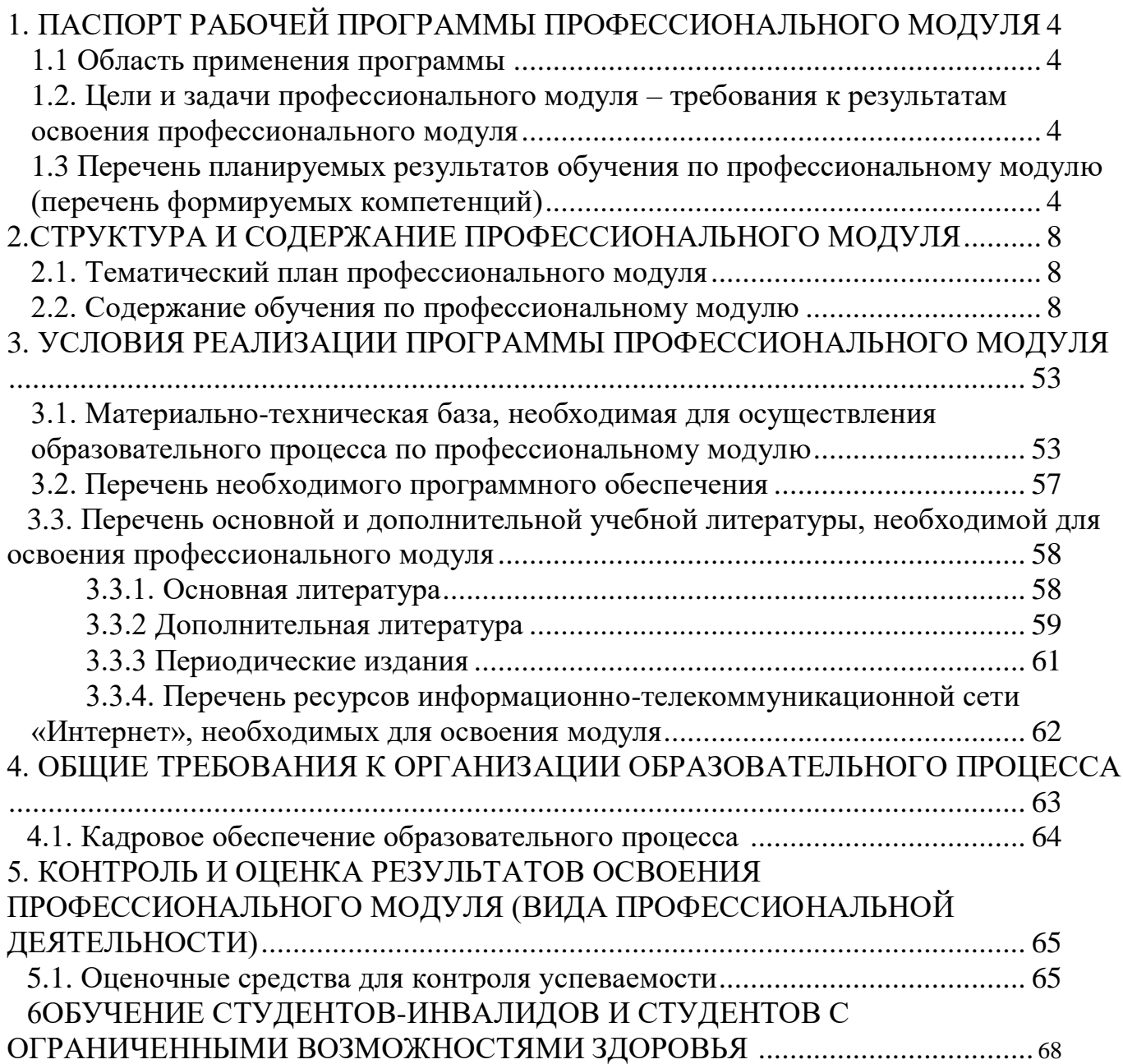

# **1. ПАСПОРТ ПРИМЕРНОЙ ПРОГРАММЫ**

# **ПРОФЕССИОНАЛЬНОГО МОДУЛЯ ПМ.01**

## **Разработка художественно-конструкторских (дизайнерских) проектов промышленной продукции, предметно-пространственных комплексов.**

## **1.1. Область применения программы**

Примерная программа профессионального модуля (далее примерная программа) – является частью примерной основной профессиональной образовательной программы по специальности СПО в соответствии с ФГОС по специальности СПО **540201 Дизайн (по отраслям)** (базовой подготовки) в части освоения основного вида профессиональной деятельности (ВПД): **Разработка художественно-конструкторских (дизайнерских) проектов промышленной продукции, предметно пространственных комплексов** и соответствующих профессиональных компетенций (ПК):

- 1. Проводить предпроектный анализ для разработки дизайн-проектов.
- 2. Осуществлять процесс дизайнерского проектирования с учетом современных тенденций в области дизайна.
- 3. Производить расчеты технико-экономического обоснования предлагаемого проекта.
- 4. Разрабатывать колористическое решение дизайн-проекта.
- 5. Выполнять эскизы с использованием различных графических средств и приемов.

### **1.2 Цели и задачи модуля – требования к результатам освоения модуля:**

С целью овладения указанным видом профессиональной деятельности и соответствующими профессиональными компетенциями обучающийся в ходе освоения профессионального модуля должен:

### **иметь практический опыт :**

- разработки дизайнерских проектов;

### **уметь:**

- проводить проектный анализ;

- разрабатывать концепцию проекта;

- выбирать графические средства в соответствии с тематикой и задачами проекта;

- выполнять эскизы в соответствии с тематикой проекта;

- реализовывать творческие идеи в макете;

- создавать целостную композицию на плоскости, в объеме и пространстве, применяя известные способы построения и формообразования:

- использовать преобразующие методы стилизации и трансформации для создания новых форм;

- создавать цветовое единство в композиции по законам колористики;

- производить расчеты основных технико-экономических показателей проектирования;

#### **знать:**

- теоретические основы композиционного построения в графическом и объемно-пространственном дизайне;

- законы формообразования;

- систематизирующие методы формообразования (модульность и комбинаторику);

- преобразующие методы формообразования (стилизацию и трансформацию);

- законы создания цветовой гармонии;

- технологию изготовления изделий;

- принципы и методы эргономики.

**Рекомендуемое количество часов на освоение программы профессионального модуля:**

максимальная учебная нагрузка обучающегося 938 часов, включая:

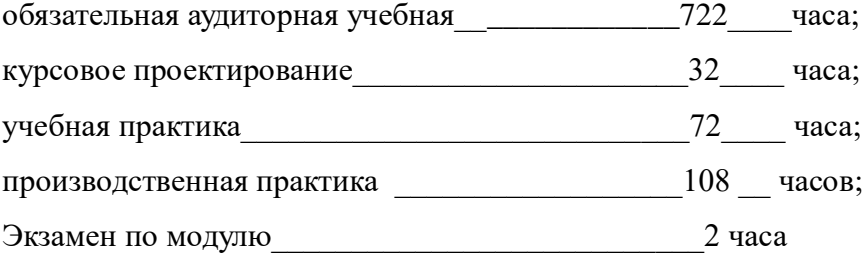

итогового контроля по модулю: экзамен (квалификационный)

# **1.3 Перечень планируемых результатов обучения по профессиональному модулю (перечень формируемых компетенций)**

Результатом освоения программы профессионального модуля является овладение обучающимися видом профессиональной деятельности (ВПД) **Разработка художественно-конструкторских (дизайнерских) проектов промышленной продукции, предметно-пространственных комплексов**, в том числе профессиональными (ПК) и общими (ОК) компетенциями:

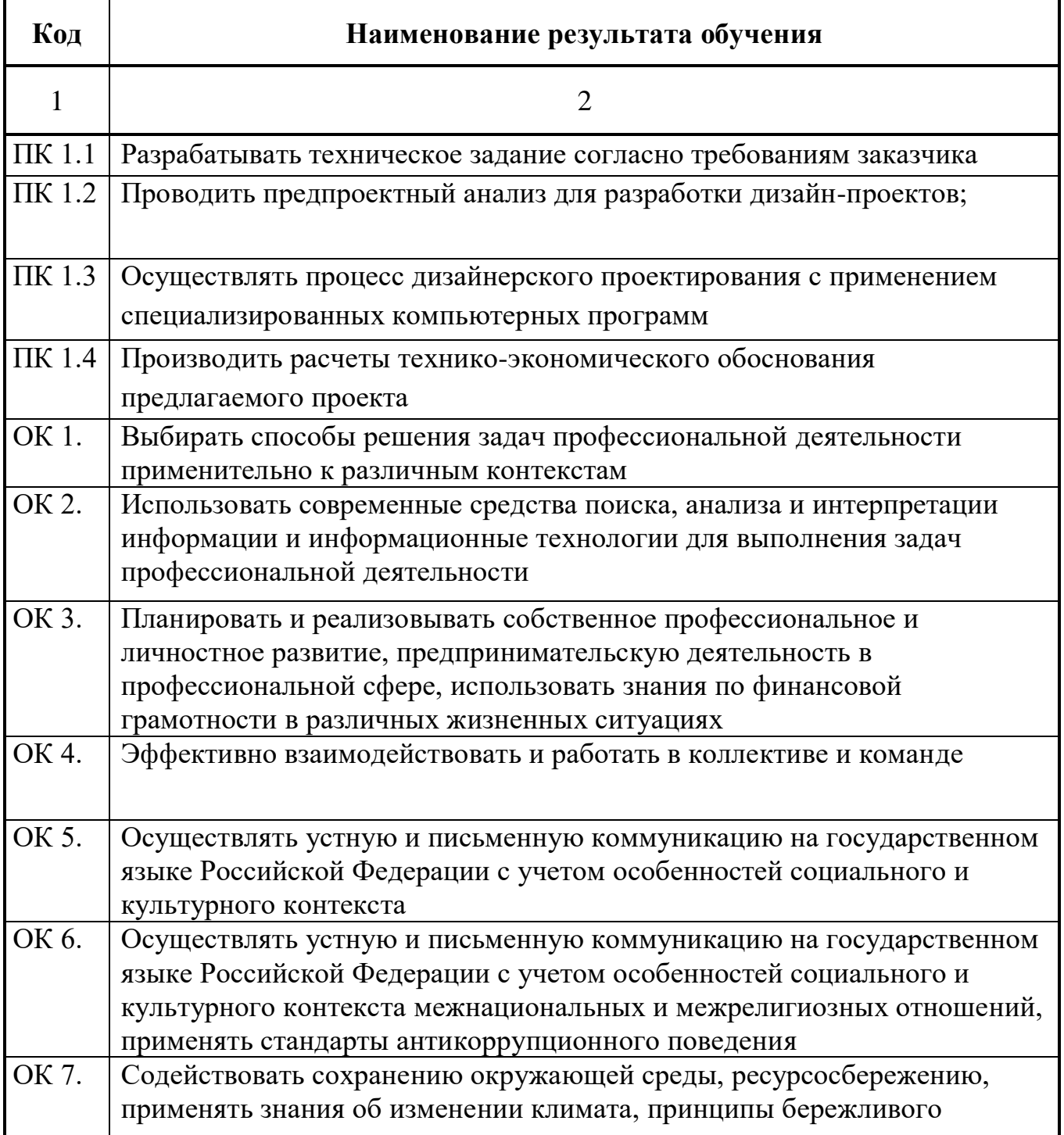

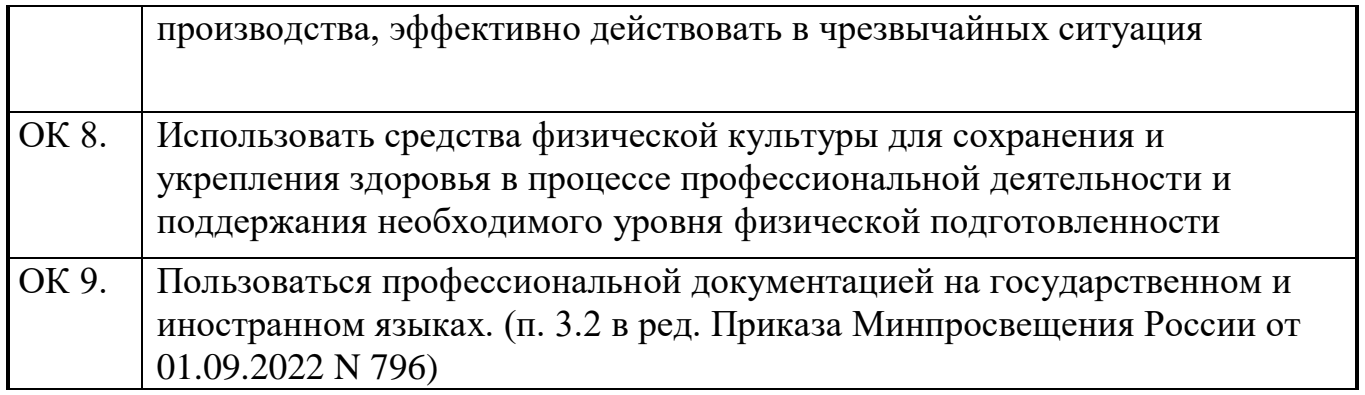

# **2. СТРУКТУРА И ПРИМЕРНОЕ СОДЕРЖАНИЕ ПРОФЕССИОНАЛЬНОГО МОДУЛЯ ПМ .01 2.1 Тематический план профессионального модуля «Разработка художественно-конструкторских (дизайнерских) проектов промышленной продукции, предметно-пространственных комплексов»**

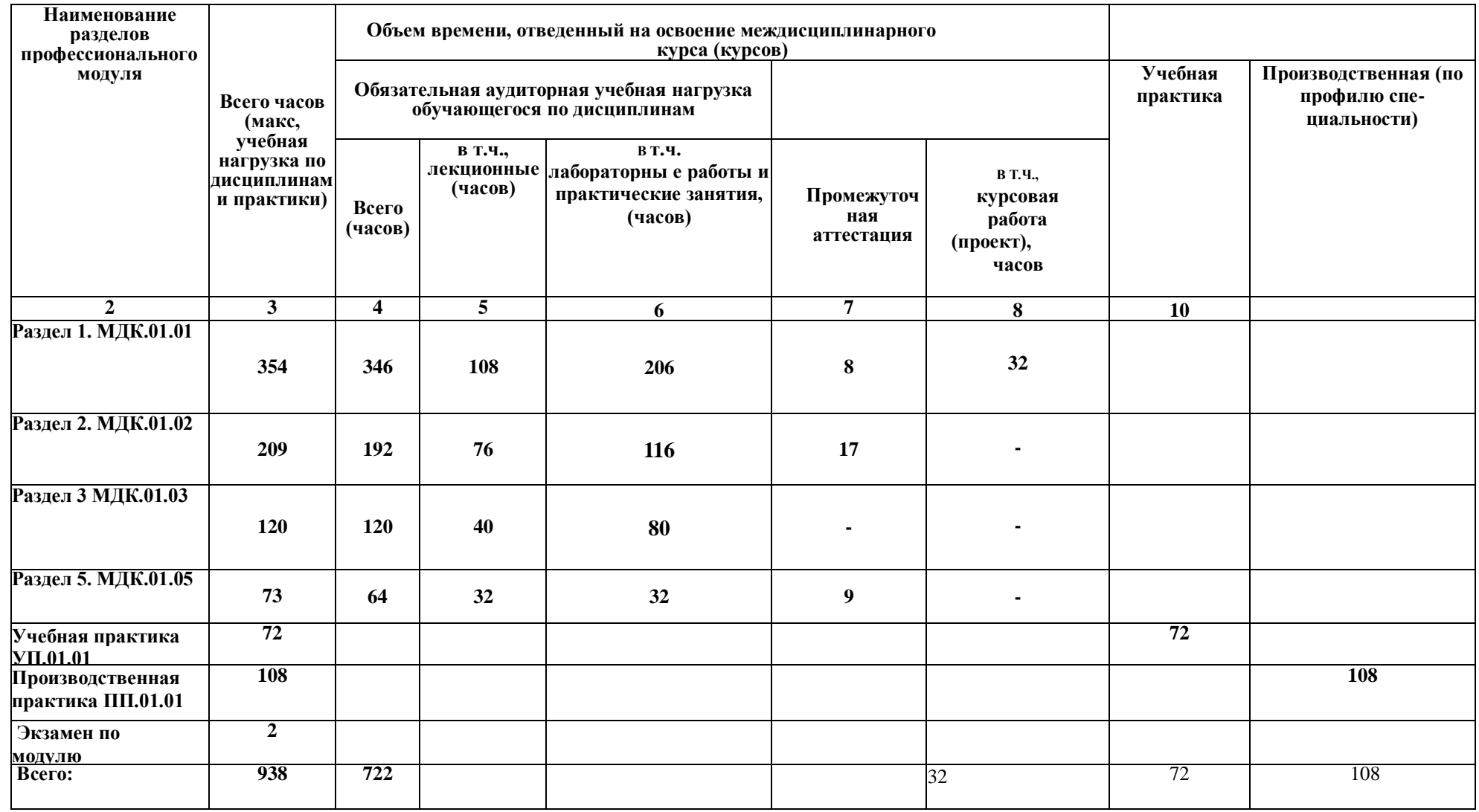

# **2.2. Содержание обучения по профессиональному модулю ПМ. 01**

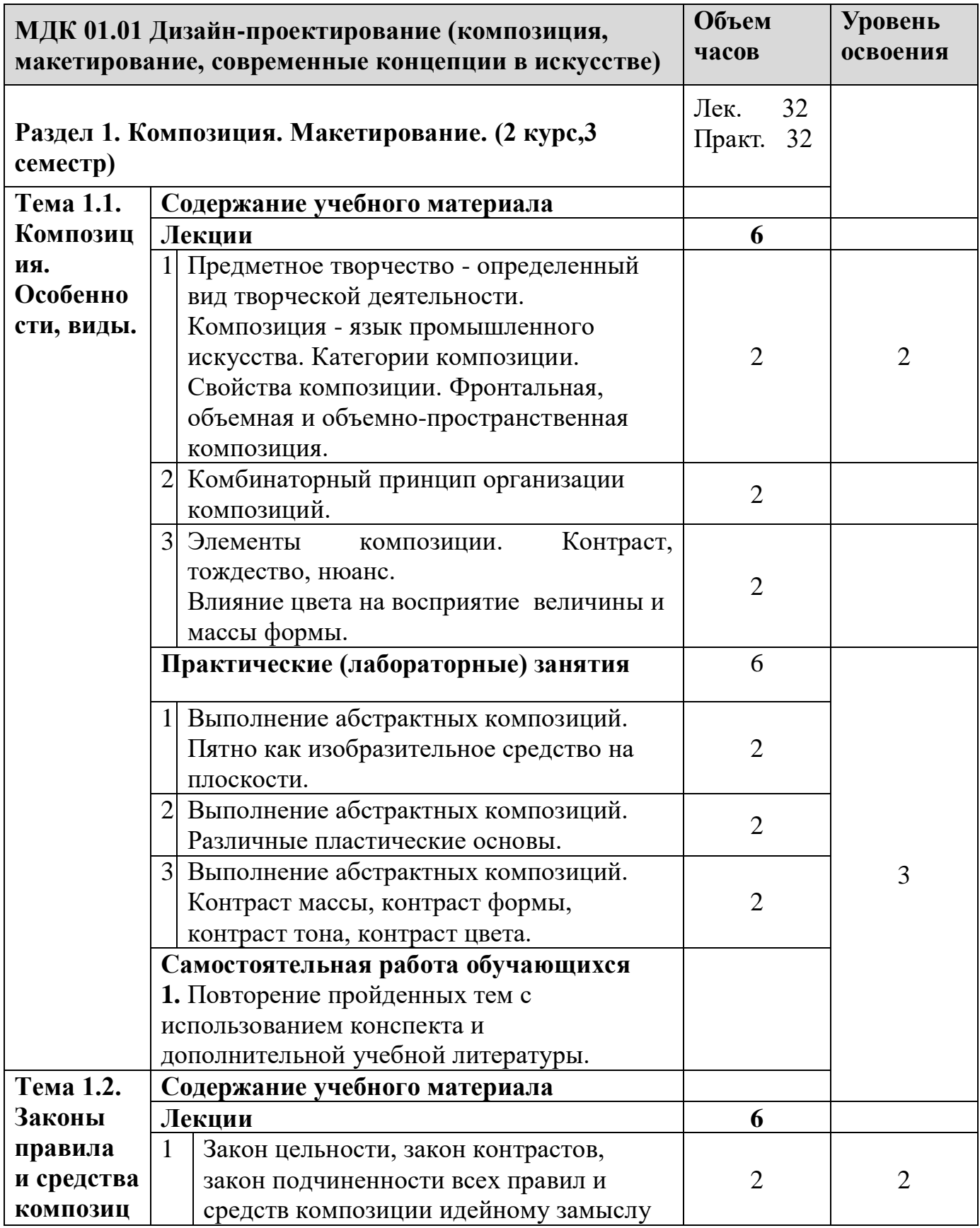

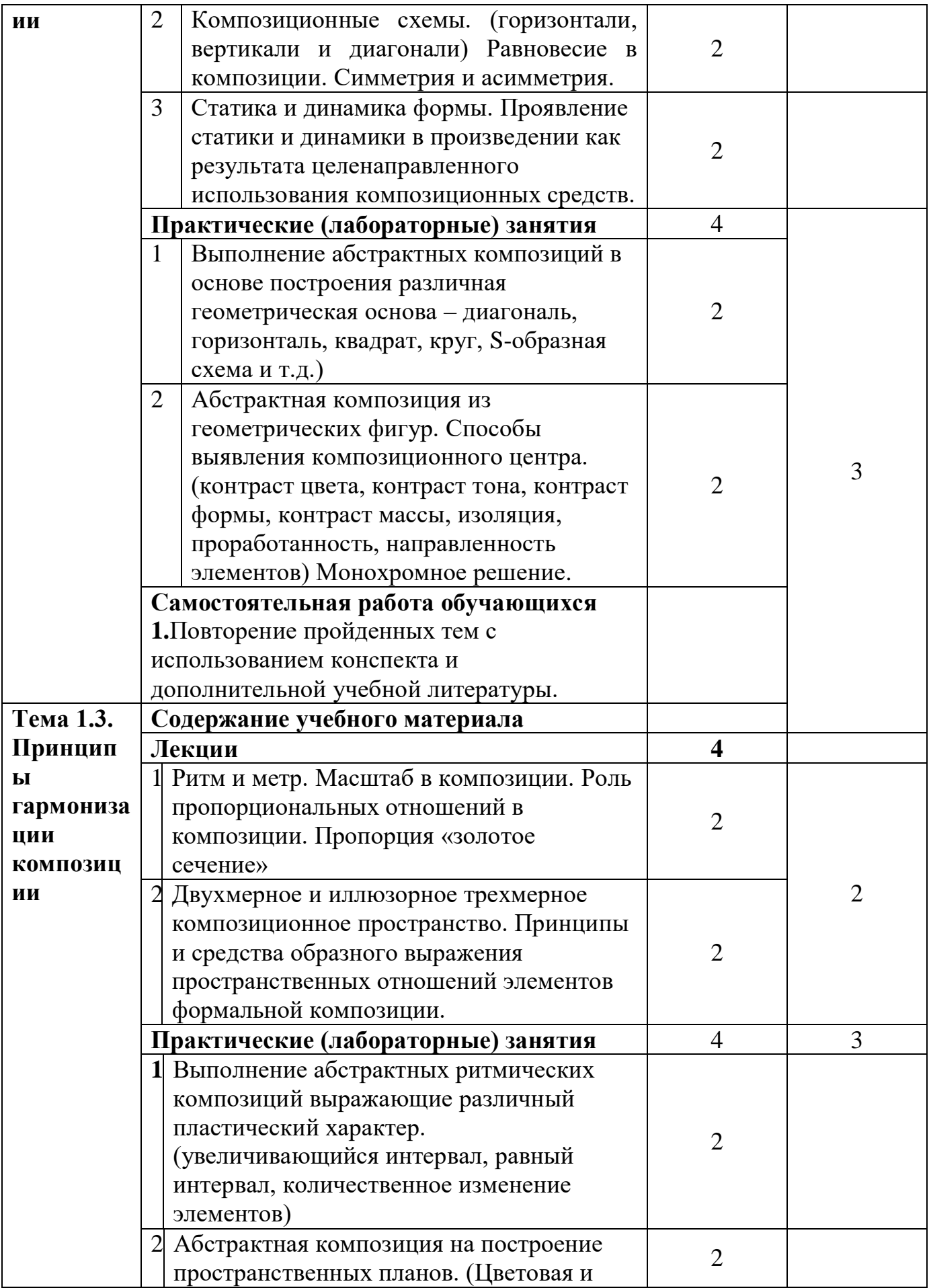

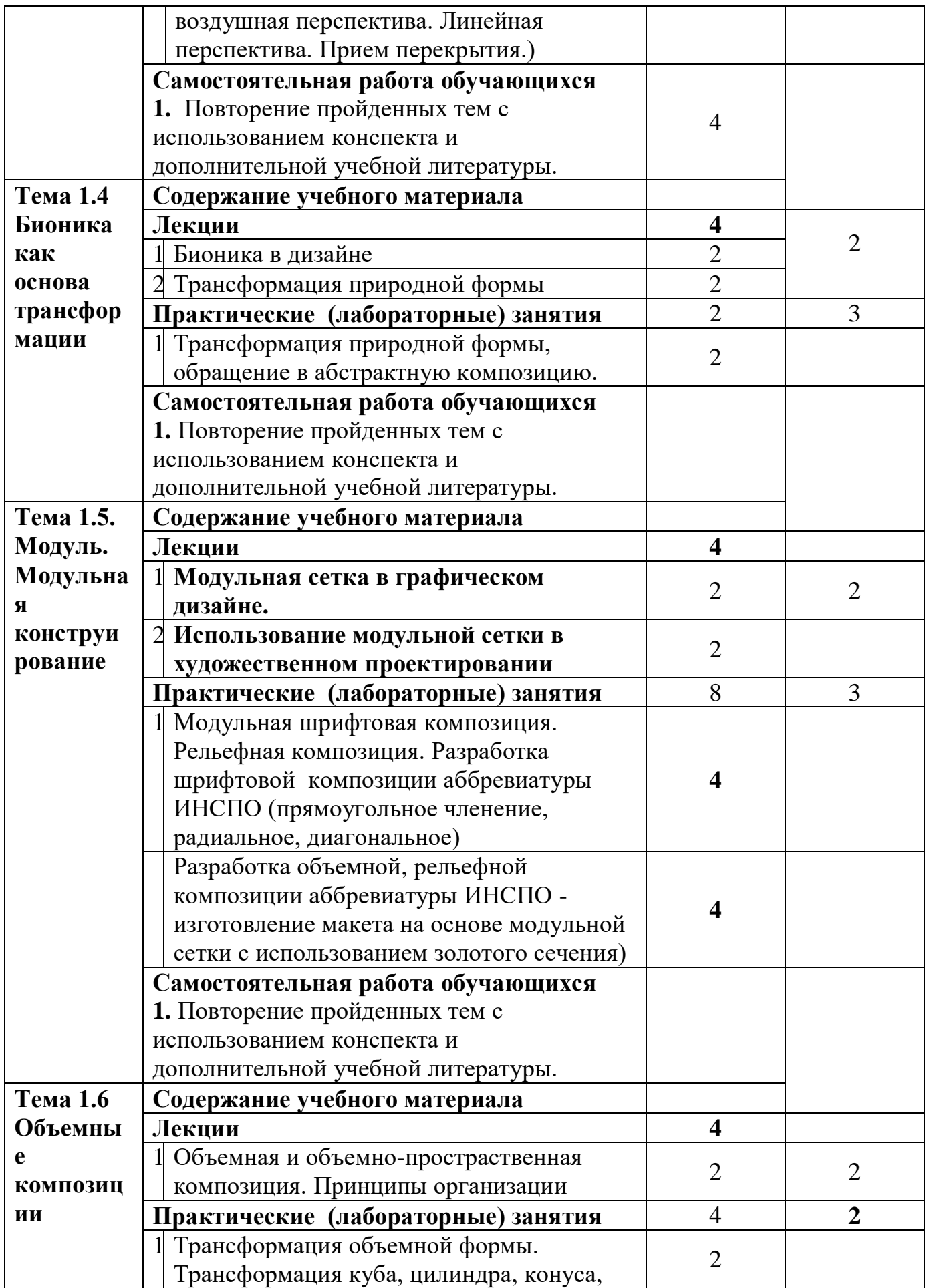

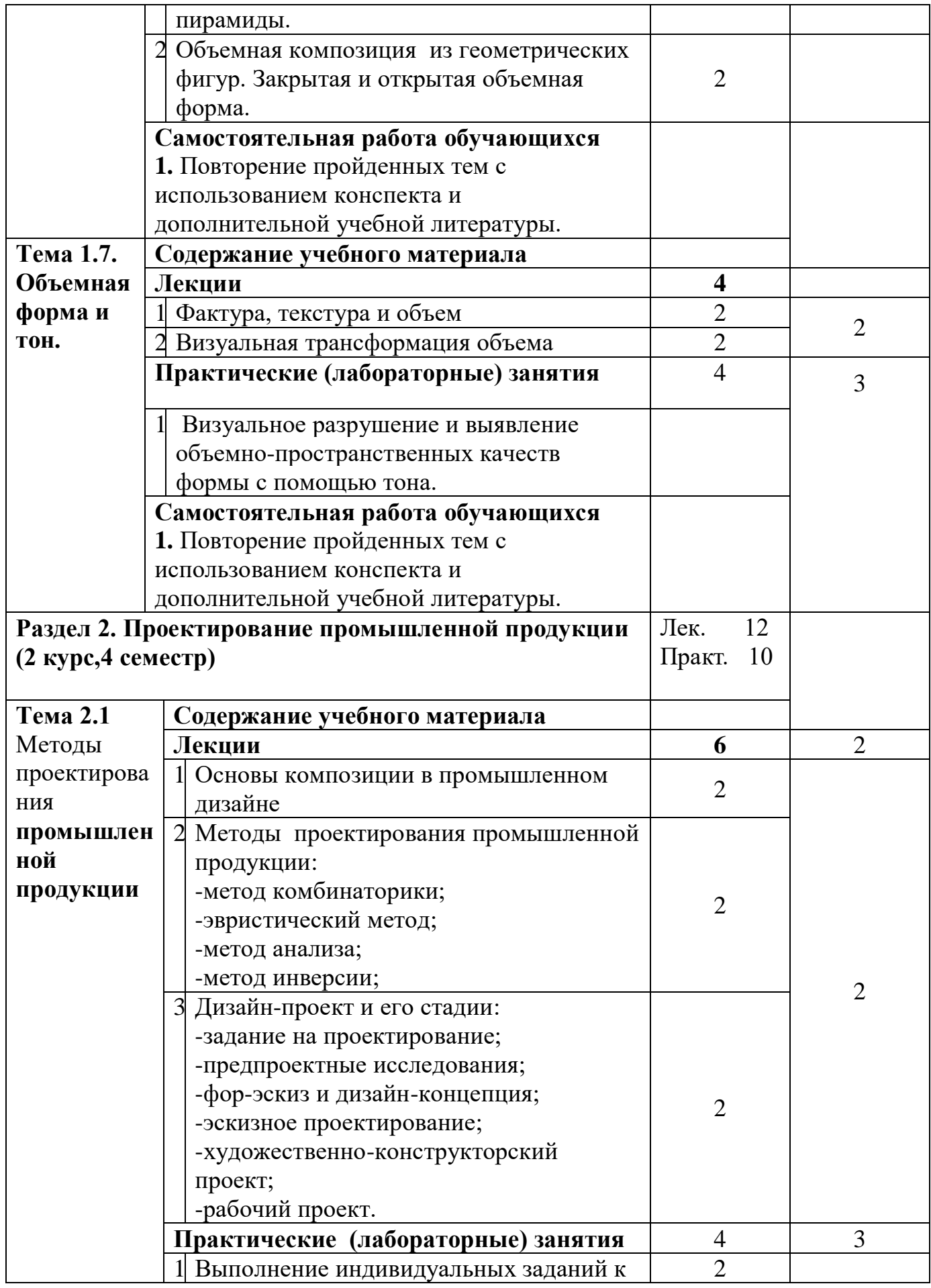

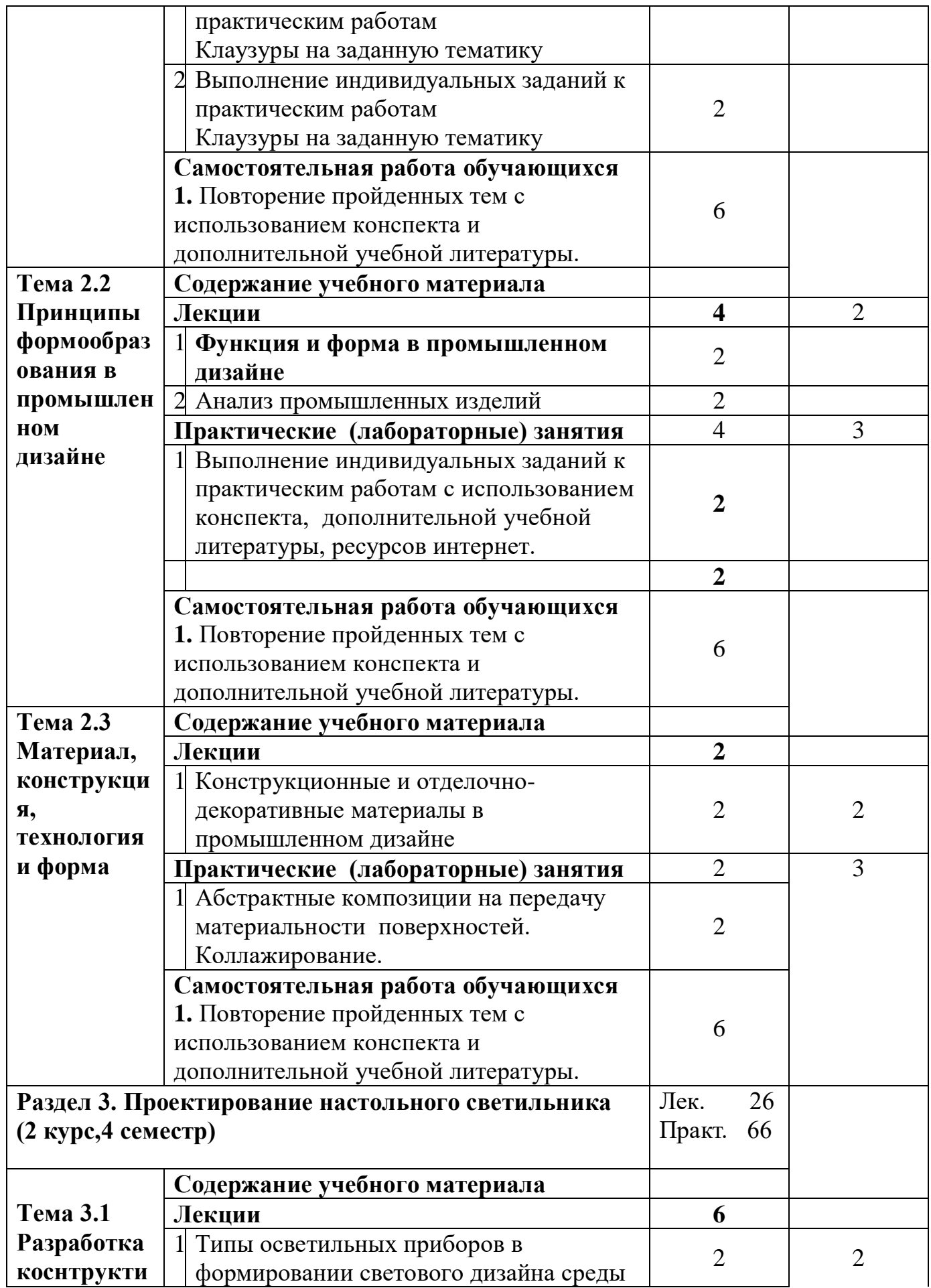

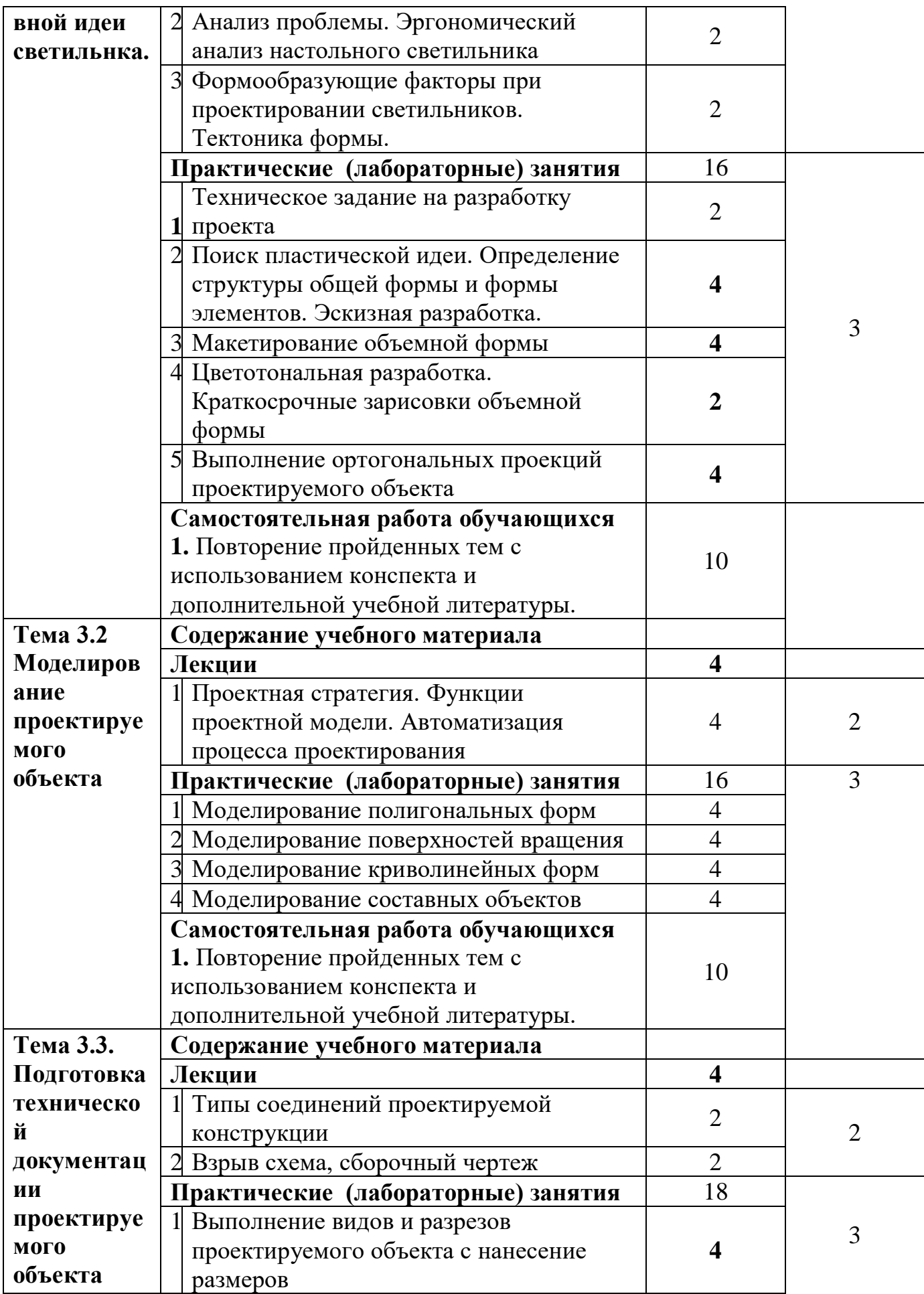

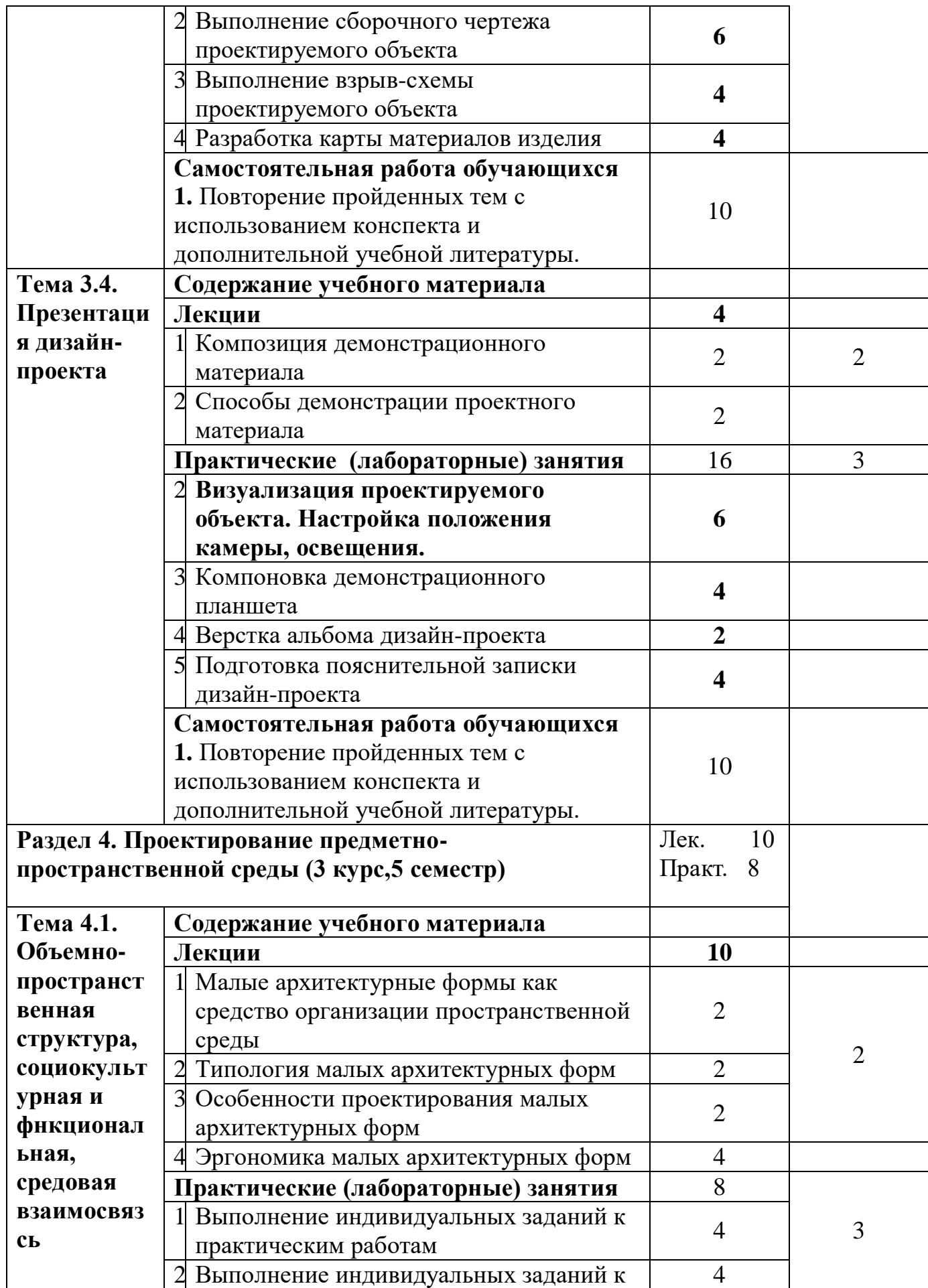

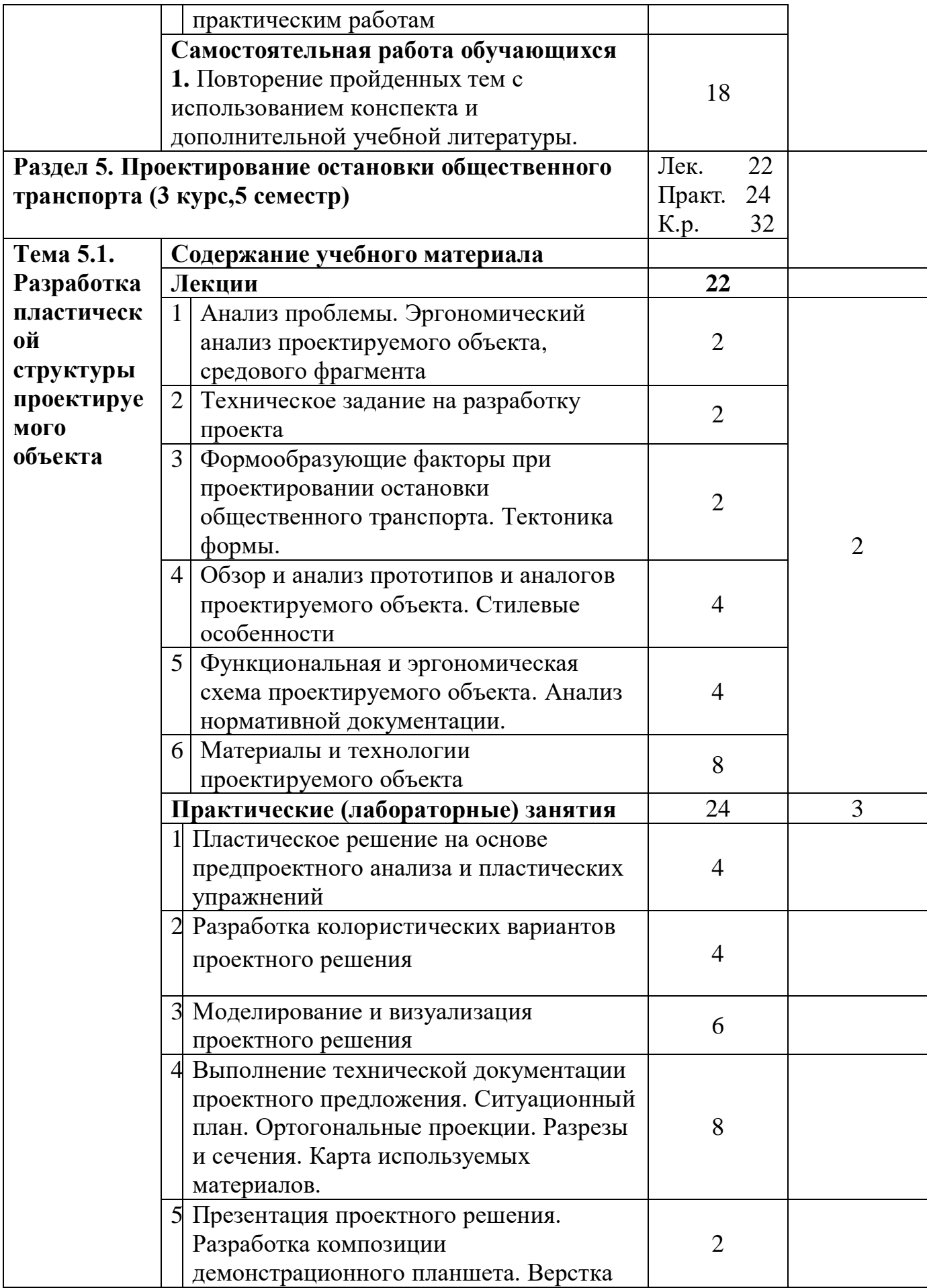

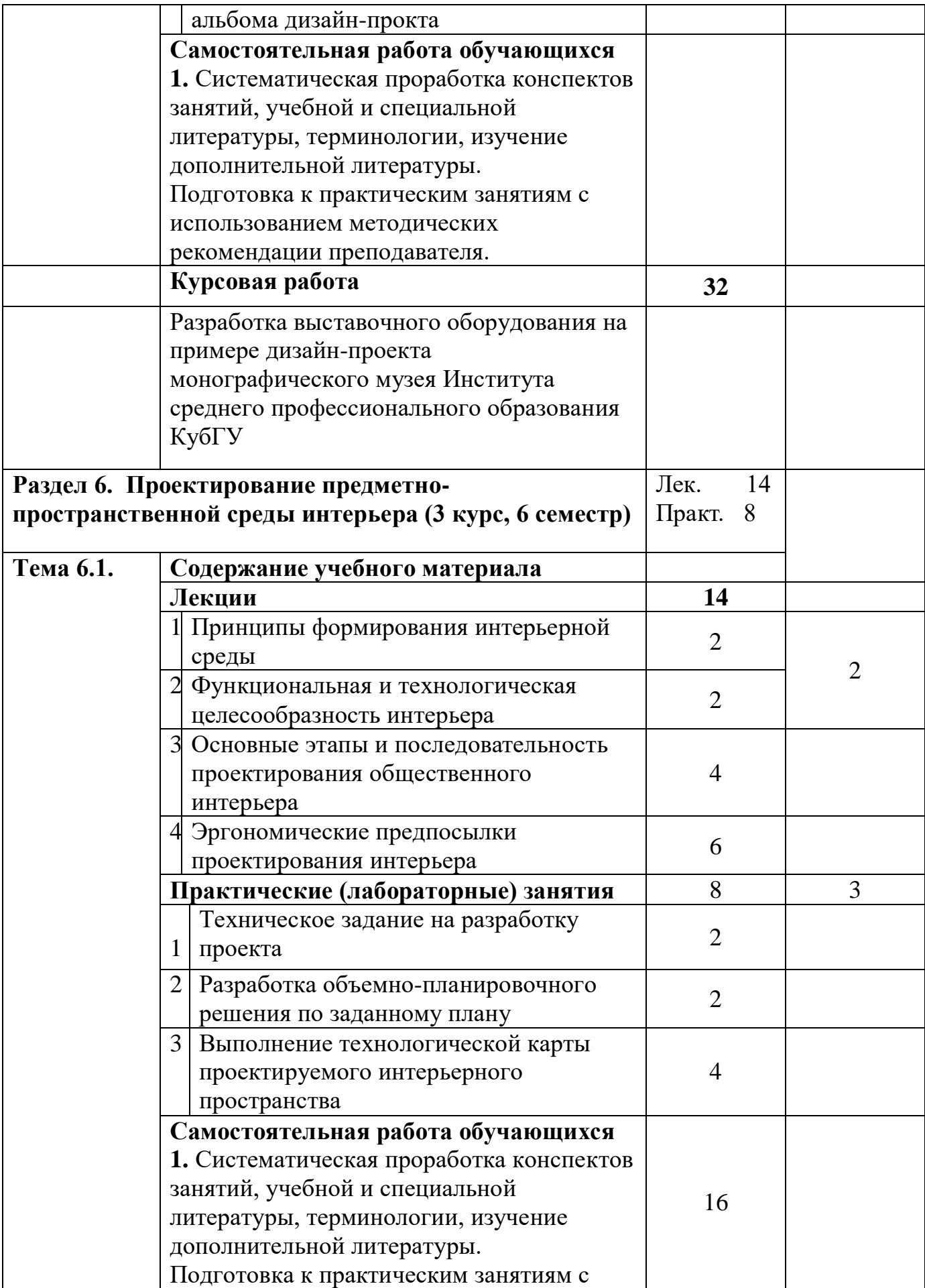

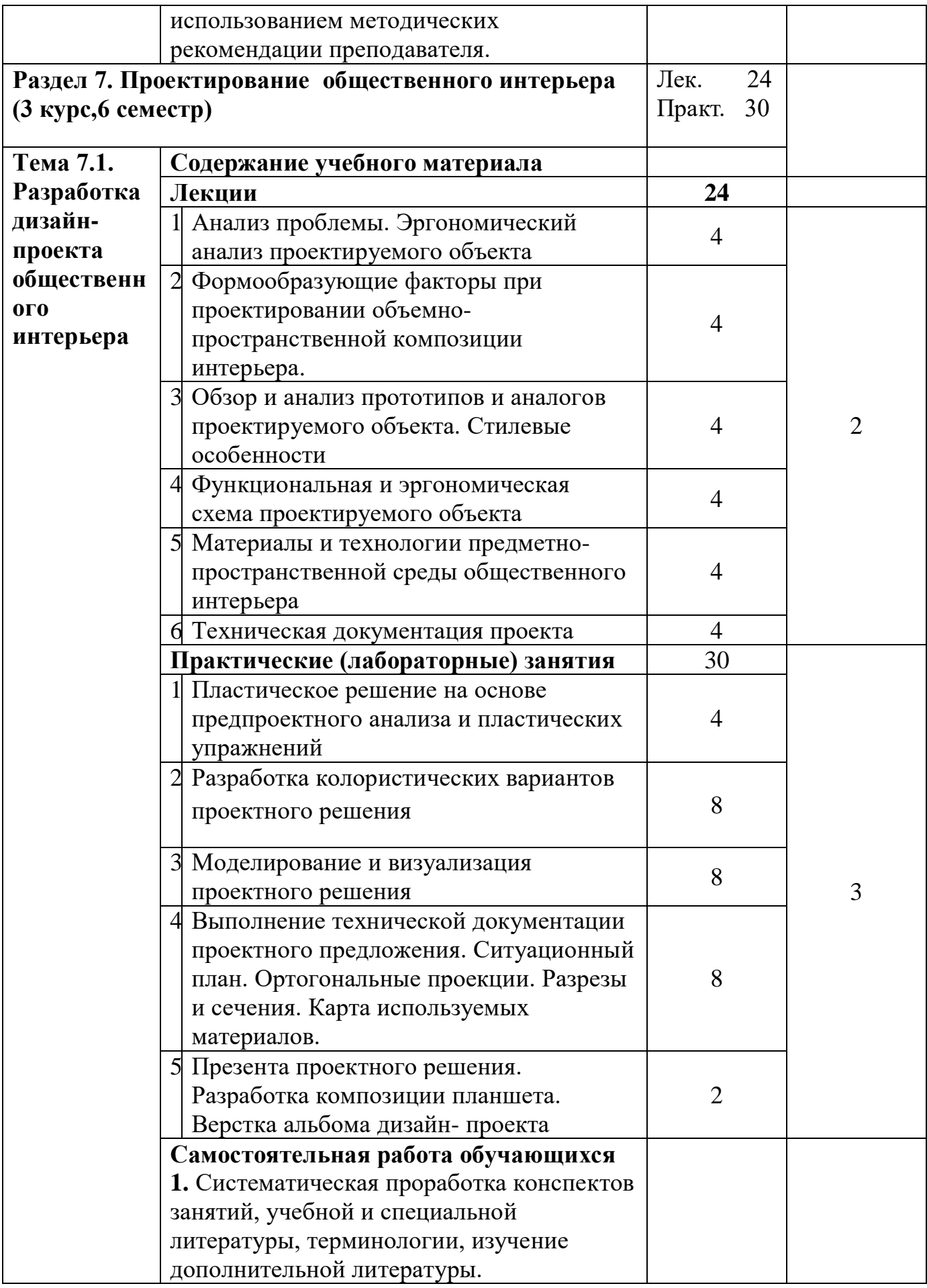

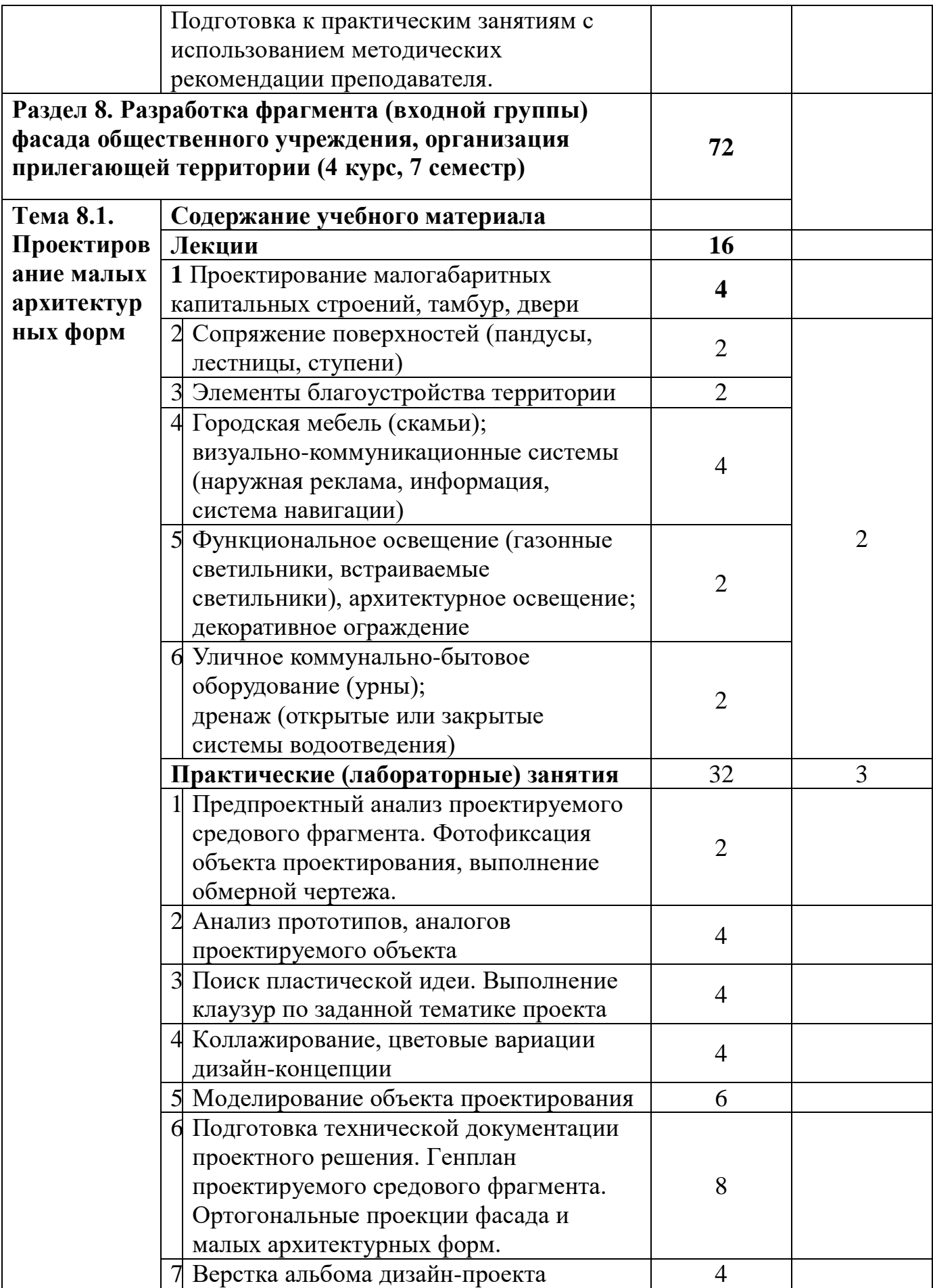

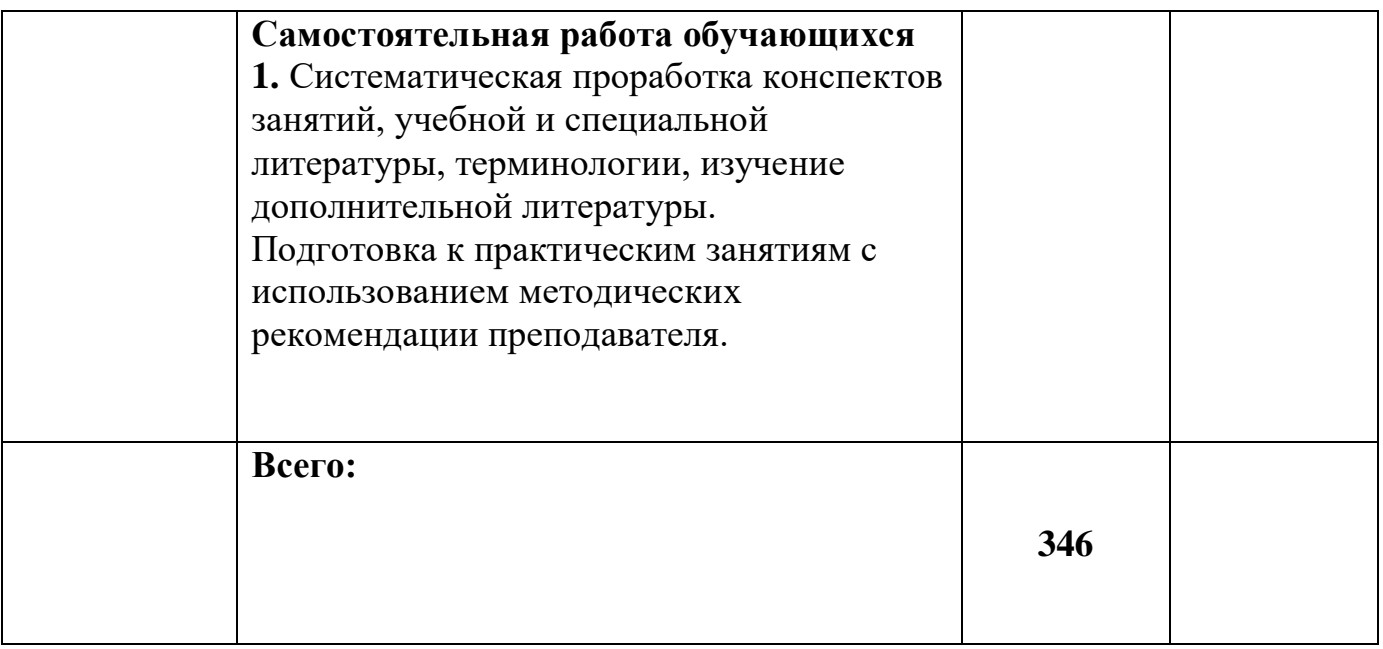

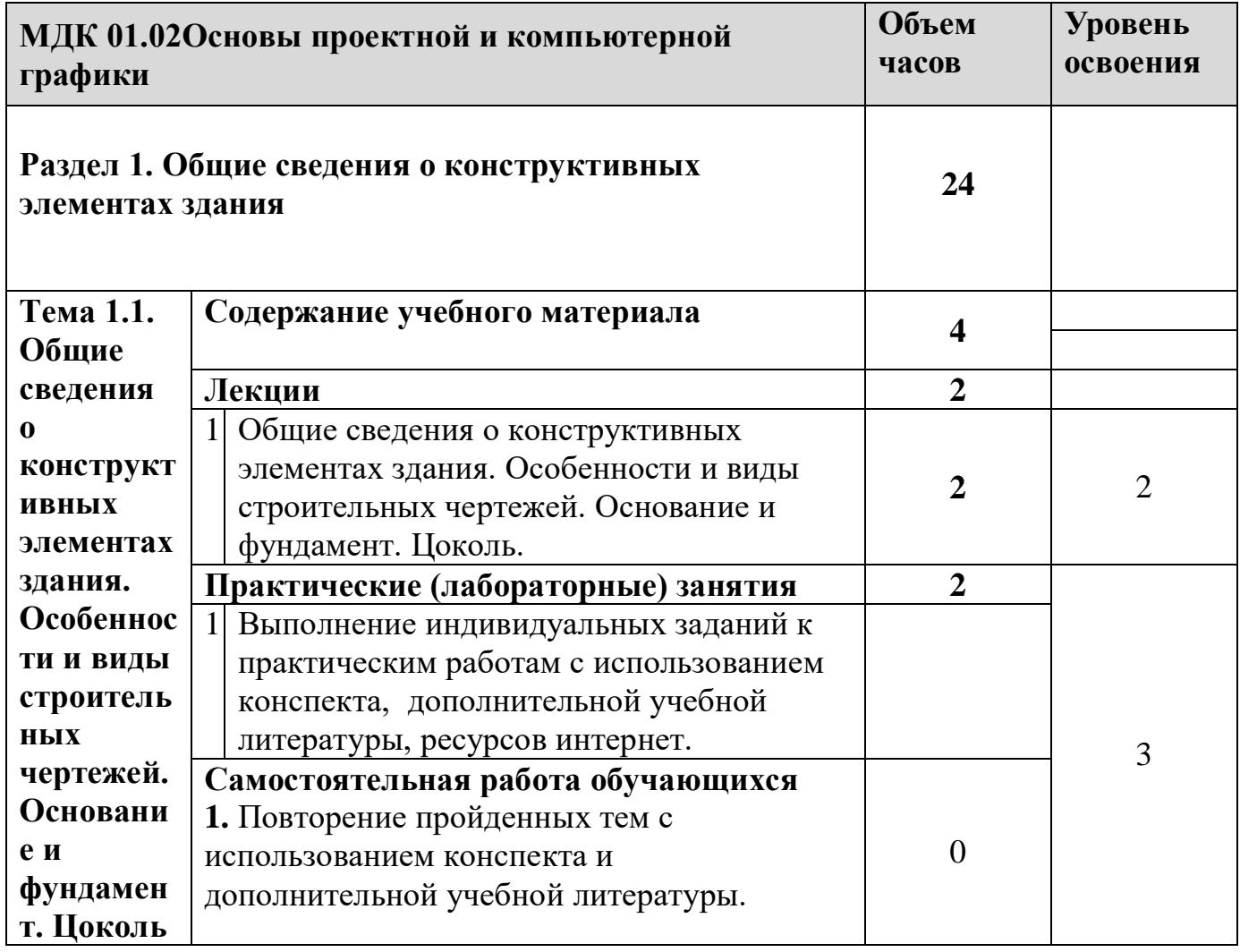

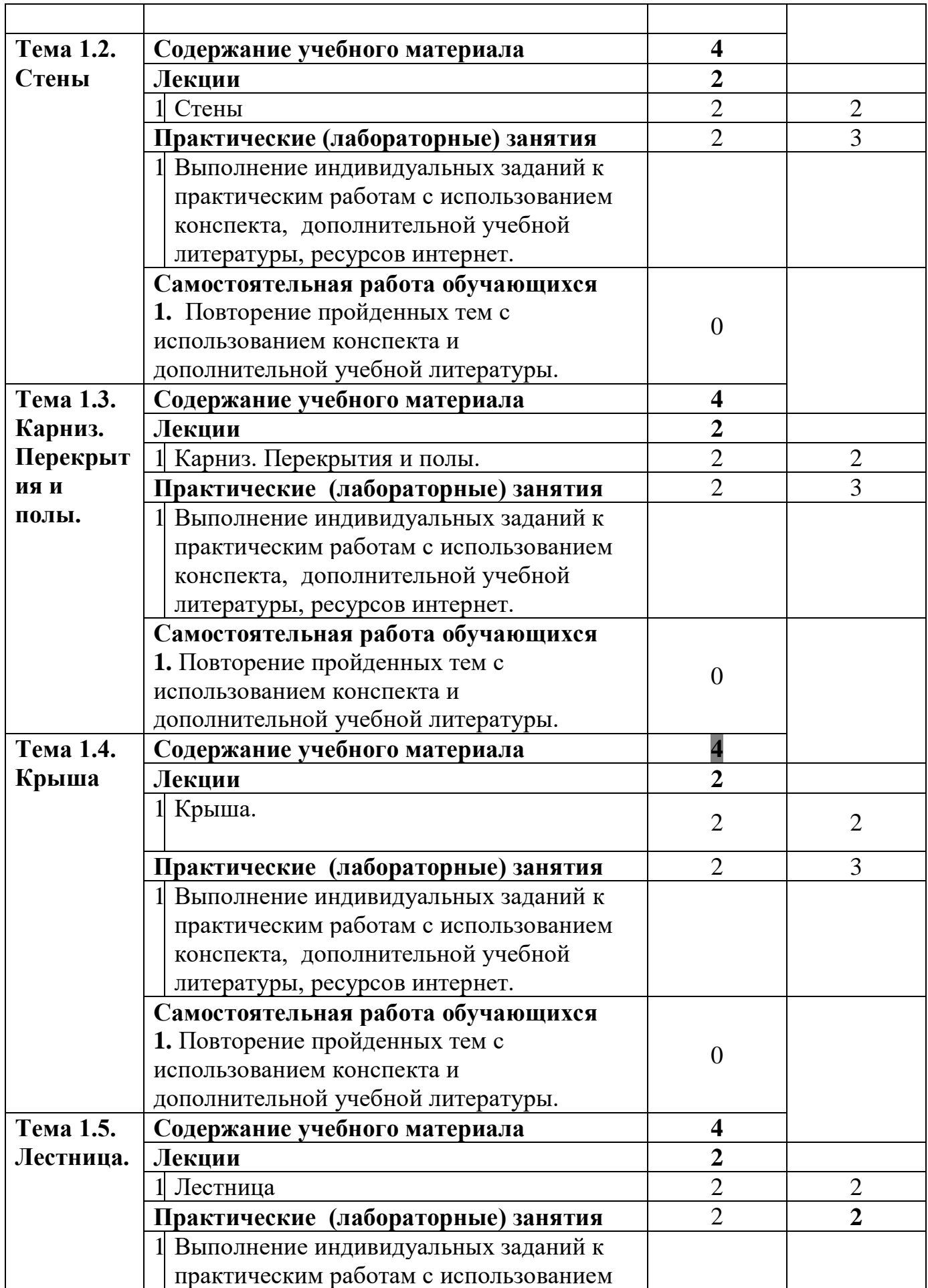

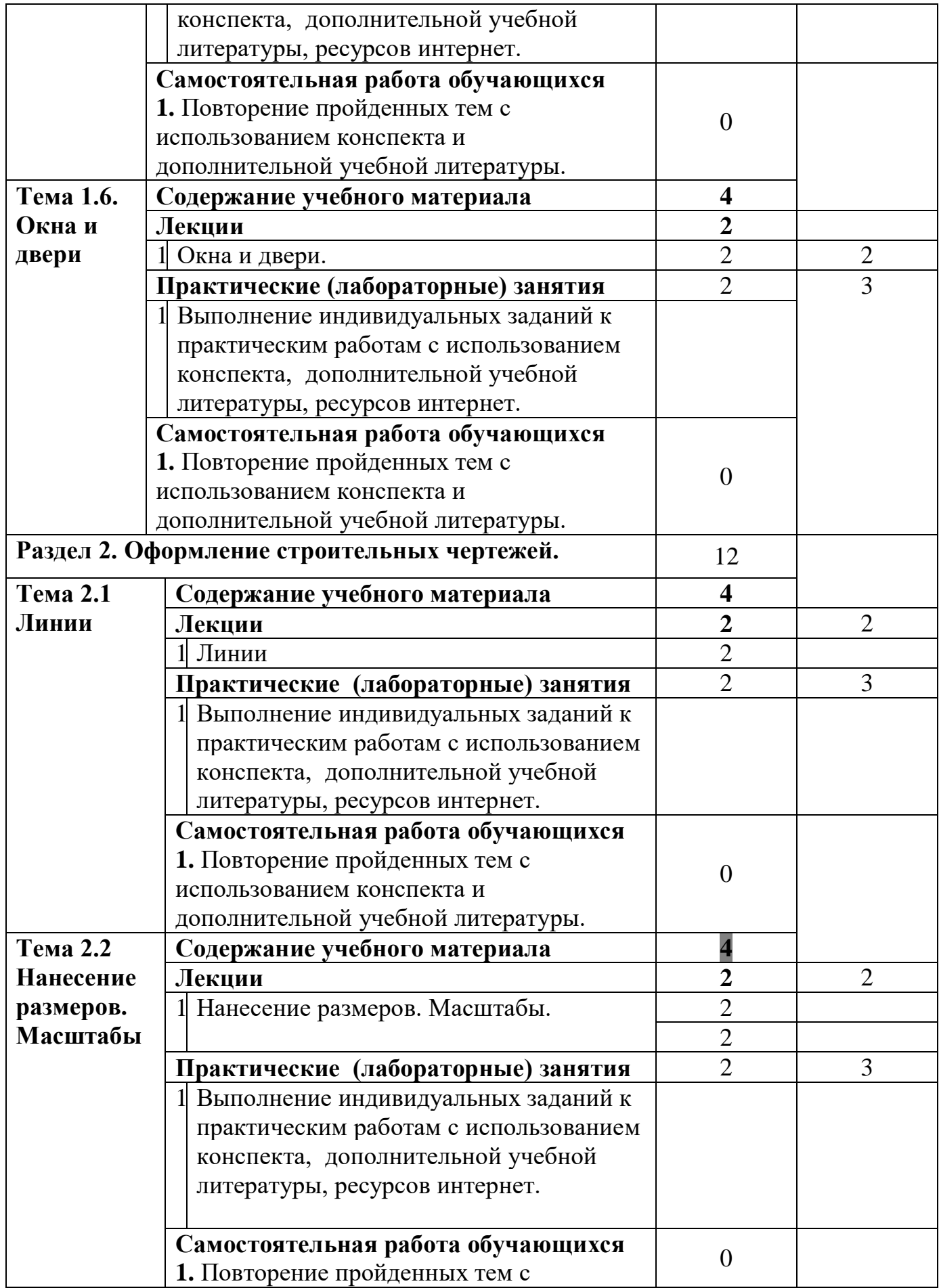

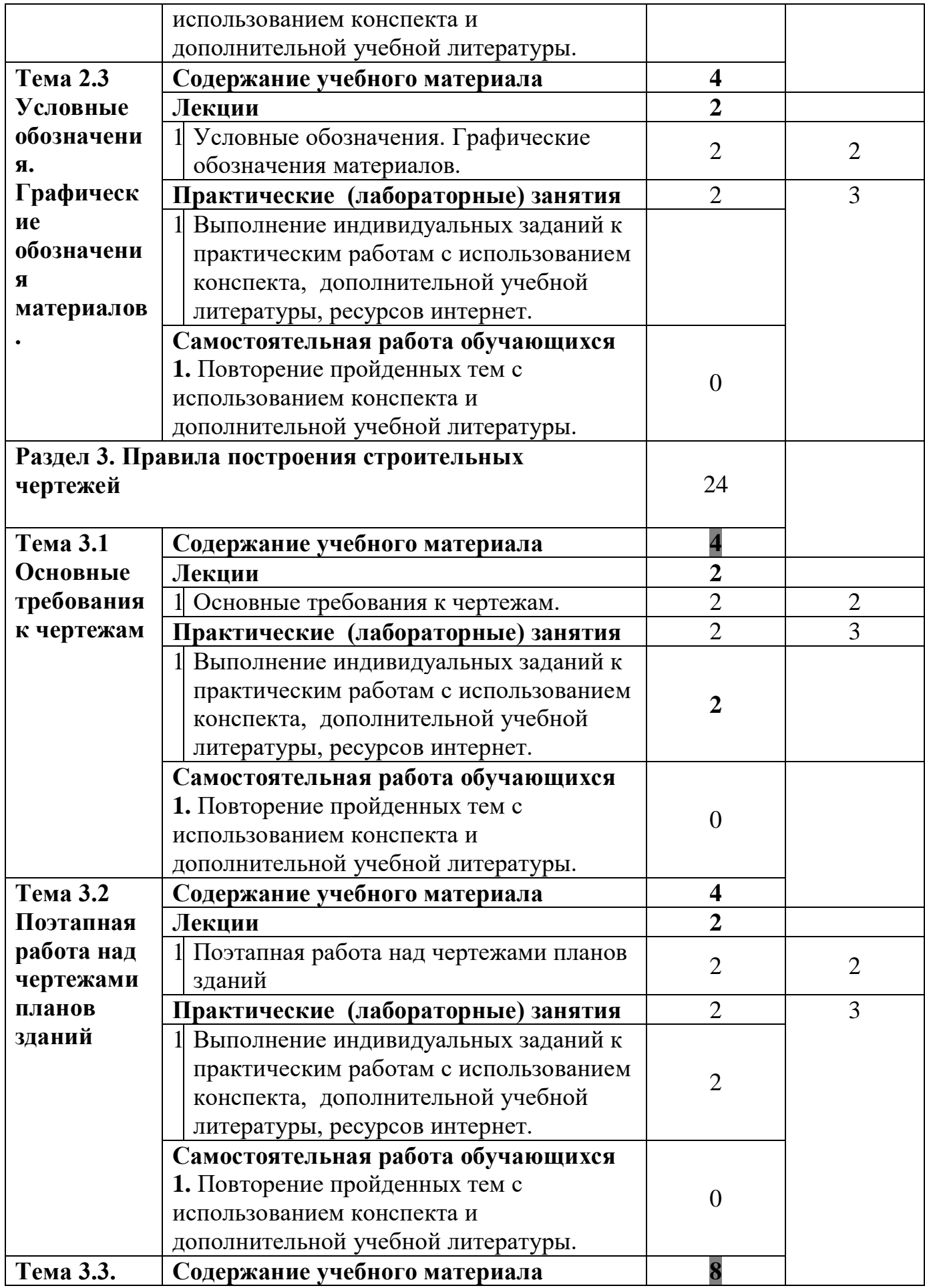

![](_page_24_Picture_291.jpeg)

![](_page_25_Picture_198.jpeg)

![](_page_25_Picture_199.jpeg)

![](_page_26_Picture_217.jpeg)

![](_page_27_Picture_134.jpeg)

![](_page_27_Picture_135.jpeg)

![](_page_28_Picture_164.jpeg)

![](_page_29_Picture_140.jpeg)

![](_page_30_Picture_160.jpeg)

![](_page_31_Picture_163.jpeg)

![](_page_32_Picture_164.jpeg)

![](_page_33_Picture_147.jpeg)

![](_page_34_Picture_142.jpeg)

![](_page_35_Picture_169.jpeg)

![](_page_36_Picture_104.jpeg)

![](_page_36_Picture_105.jpeg)

![](_page_37_Picture_152.jpeg)

![](_page_38_Picture_148.jpeg)

![](_page_39_Picture_143.jpeg)

![](_page_40_Picture_147.jpeg)

![](_page_41_Picture_163.jpeg)

# **ПП.01.01 Производственная практика (по профилю специальности)**

![](_page_41_Picture_164.jpeg)

![](_page_42_Picture_115.jpeg)

# **3. УСЛОВИЯ РЕАЛИЗАЦИИ ПРОГРАММЫ ПРОФЕССИОНАЛЬНОГО МОДУЛЯ**

## **3.1. Требования к минимальному материально-техническому**

### **обеспечению**

Реализация профессионального модуля предполагает наличие учебных кабинетов:

дизайна;

Оборудование учебного кабинета:

- комплект учебно-методических пособий;
- комплект наглядных пособий (методический фонд);
- компьютеры;
- проектор;
- интерактивная доска;
- манекены;
- видеоматериалы .

### лабораторий:

макетирования графических работ;

компьютерного дизайна;

графики и культуры экспозиции;

художественно-конструкторского проектирования.

Мастерские (в соответствии отрасли).

# **3.2 Перечень необходимого программного обеспечения**

- Операционная система MicrosoftWindows 10;
- ПакетпрограммMicrosoft Office Professional Plus;
- Система автоматизированного проектирования (САПР) NanoCad(данное программное обеспечение фирмой Нанософт распространяетсябесплатно для учебных учреждений);
- GIMP свободно распространяемый растровый графический редактор, используемый для создания и обработки растровой графики License (свободное программное обеспечение, не ограничено, бессрочно);
- 7-zipGNULesserGeneralPublicLicense (свободное программноеобеспечение, не ограничено, бессрочно);
- Интернет браузерGoogleChrome(бесплатное программное обеспечение, не ограничено,бессрочно);
- K-LiteCodecPack универсальный набор кодеков (кодировщиков-декодировщиков) и утилит для просмотра и обработки аудио- и видеофайлов (бесплатное программное обеспечение, не ограничено, бессрочно);
- WinDjView программа для просмотра файлов в формате DJV и DjVu (свободное программное обеспечение, не ограничено, бессрочно);

### **3.3. Перечень основной и дополнительной учебной литературы, необходимой для освоения профессионального модуля**

### **3.3. Перечень основной и дополнительной учебной литературы, необходимой для освоения профессионального модуля**

### **3.3.1 Основная литература**

#### **МДК01.01**

1. Алексеев, А. Г. Дизайн-проектирование : учебное пособие для среднего профессионального образования / А. Г. Алексеев. — 2-е изд. — Москва : Издательство Юрайт, 2022. — 90 с. — (Профессиональное образование). — ISBN 978-5-534-11134-7. — Текст : электронный // Образовательная платформа Юрайт [сайт]. — URL:<https://urait.ru/bcode/495516>

2. Основы дизайна и композиции: современные концепции : учебное пособие для среднего профессионального образования / Е. Э. Павловская [и др.] ; ответственный редактор Е. Э. Павловская. — 2-е изд., перераб. и доп. — Москва : Издательство Юрайт, 2023. — 119 с. — (Профессиональное образование). — ISBN 978-5-534-11671-7. — Текст : электронный // Образовательная платформа Юрайт [сайт]. — URL:<https://urait.ru/bcode/517147>

3. Цифровые технологии в дизайне. История, теория, практика : учебник и практикум для среднего профессионального образования / А. Н. Лаврентьев [и др.] ; под редакцией А. Н. Лаврентьева. — 2-е изд., испр. и доп. — Москва : Издательство Юрайт, 2023. — 208 с. — (Профессиональное образование). — ISBN 978-5-534-11512-3. — Текст : электронный // Образовательная платформа Юрайт [сайт]. — URL:<https://urait.ru/bcode/518452>

#### **МДК 01.02**

1. Сергеев, Е. Ю. Технология производства печатных и электронных средств информации : учебное пособие для среднего профессионального образования / Е. Ю. Сергеев. — Москва : Издательство Юрайт, 2023. — 227 с. — (Профессиональное образование). — ISBN 978-5-534-10856- 9. — Текст : электронный // Образовательная платформа Юрайт [сайт]. — URL: <https://urait.ru/bcode/516944>

2. Основы дизайна и композиции: современные концепции : учебное пособие для среднего профессионального образования / Е. Э. Павловская [и др.] ; ответственный редактор Е. Э. Павловская. — 2-е изд., перераб. и доп. — Москва : Издательство Юрайт, 2023. — 119 с. — (Профессиональное образование). — ISBN 978-5-534-11671-7. — Текст : электронный // Образовательная платформа Юрайт [сайт]. — URL:<https://urait.ru/bcode/517147>

3. Инженерная 3D-компьютерная графика в 2 т. Том 2 : учебник и практикум для среднего профессионального образования / А. Л. Хейфец, А. Н. Логиновский, И. В. Буторина, В. Н. Васильева ; под редакцией А. Л. Хейфеца. — 3-е изд., перераб. и доп. — Москва : Издательство Юрайт, 2023. — 279 с. — (Профессиональное образование). — ISBN 978-5-534-07974-6. — Текст : электронный // Образовательная платформа Юрайт [сайт]. — URL:<https://urait.ru/bcode/516877>

#### **МДК 01.03**

1. Липсиц, И. В. Цены и ценообразование : учебное пособие для среднего профессионального образования / И. В. Липсиц. — Москва : Издательство Юрайт, 2023. — 160 с. — (Профессиональное образование). — ISBN 978-5-9916-9794-1. — Текст : электронный // Образовательная платформа Юрайт [сайт]. — URL:<https://urait.ru/bcode/510784>

Экономика организации : учебник и практикум для вузов / Л. А. Чалдаева [и др.] ; под редакцией Л. А. Чалдаевой, А. В. Шарковой. — 3-е изд., перераб. и доп. — Москва : Издательство Юрайт,

2023. — 344 с. — (Высшее образование). — ISBN 978-5-534-14485-7. — Текст: электронный // Образовательная платформа Юрайт [сайт]. — URL:<https://urait.ru/bcode/511735>

#### **МДК.01.05**

Одегов, Ю. Г. Эргономика : учебник и практикум для среднего профессионального образования / Ю. Г. Одегов, В. Н. Сидорова, М. Н. Кулапов. — Москва : Издательство Юрайт, 2023. — 157 с. — (Профессиональное образование). — ISBN 978-5-534-02611-5. — Текст: электронный // Образовательная платформа Юрайт [сайт]. — URL:<https://urait.ru/bcode/513186>

#### **3.3.2Дополнительная литература**

#### **МДК.01.01**

1. Воронова, И. В. Основы композиции : учебное пособие для вузов / И. В. Воронова. — 2-е изд. — Москва : Издательство Юрайт, 2022. — 119 с. — (Высшее образование). — ISBN 978-5- 534-11106-4. — Текст : электронный // Образовательная платформа Юрайт [сайт]. — URL: <https://urait.ru/bcode/495498>

2. Жердев, Е. В. Архитектурно-дизайнерское проектирование: метафора в дизайне : учебное пособие для вузов / Е. В. Жердев. — 3-е изд., испр. — Москва : Издательство Юрайт, 2023. — 573 с. — (Высшее образование). — ISBN 978-5-534-14699-8. — Текст : электронный // Образовательная платформа Юрайт [сайт]. — URL:<https://urait.ru/bcode/516267>

#### **МДК 01.02**

1. Графический дизайн. Современные концепции : учебное пособие для вузов / Е. Э. Павловская [и др.] ; ответственный редактор Е. Э. Павловская. — 2-е изд., перераб. и доп. — Москва : Издательство Юрайт, 2023. — 119 с. — (Высшее образование). — ISBN 978-5- 534-11169-9. — Текст : электронный // Образовательная платформа Юрайт [сайт]. — URL: <https://urait.ru/bcode/515527>

2. Инженерная и компьютерная графика : учебник и практикум для среднего профессионального образования / Р. Р. Анамова [и др.] ; под общей редакцией Р. Р. Анамовой, С. А. Леоновой, Н. В. Пшеничновой. — Москва : Издательство Юрайт, 2023. — 246 с. — (Профессиональное образование). — ISBN 978-5-534-02971-0. — Текст : электронный // Образовательная платформа Юрайт [сайт]. — URL:<https://urait.ru/bcode/513184>

**3.** Чекмарев, А. А. Начертательная геометрия и черчение : учебник для вузов / А. А. Чекмарев. — 7-е изд., испр. и доп. — Москва : Издательство Юрайт, 2023. — 423 с. — (Высшее образование). — ISBN 978-5-534-07024-8. — Текст : электронный // Образовательная платформа Юрайт [сайт]. — URL:<https://urait.ru/bcode/510447>

#### **МДК.01.03**

1.Зуб, А. Т. Управление проектами : учебник и практикум для среднего профессионального образования / А. Т. Зуб. — Москва : Издательство Юрайт, 2023. — 422 с. — (Профессиональное образование). — ISBN 978-5-534-01505-8. — Текст : электронный // Образовательная платформа Юрайт [сайт]. — URL:<https://urait.ru/bcode/513530>

#### **МДК.01.05**

1. Корнилов, И. К. Основы технической эстетики : учебник и практикум для вузов / И. К. Корнилов. — 2-е изд., испр. и доп. — Москва : Издательство Юрайт, 2023. — 158 с. — (Высшее образование). — ISBN 978-5-534-12004-2. — Текст : электронный // Образовательная платформа Юрайт [сайт]. — URL:<https://urait.ru/bcode/518352>

Чекмарев, А. А. Инженерная графика : учебник для среднего профессионального образования / А. А. Чекмарев. — 13-е изд., испр. и доп. — Москва : Издательство Юрайт, 2023. — 389 с. — (Профессиональное образование). — ISBN 978-5-534-07112-2. — Текст: электронный // Образовательная платформа Юрайт [сайт]. — URL:<https://urait.ru/bcode/511680>

#### **Кодексы**

1. Российская Федерация. Законы. Гражданский кодекс Российской Федерации : часть первая : ГК : текст с изменениями и дополнениями на 14 апреля 2023 года : принят Государственной Думой 21 октября 1994 года // КонсультантПлюс : справочно-правовая система. – Москва, 1997– . – Загл. с титул. экрана.

2. Российская Федерация. Законы. Гражданский кодекс Российской Федерации : часть вторая : ГК : текст с изменениями и дополнениями на 1 июля 2021 года : принят Государственной Думой 22 октября 1995 года // КонсультантПлюс : справочно-правовая система. – Москва, 1997– . – Загл. с титул. экрана.

3. Российская Федерация. Законы. Гражданский кодекс Российской Федерации : часть третья : ГК : текст с изменениями и дополнениями на 14 апреля 2023 года : принят Государственной Думой 1 ноября 2001 года : одобрен Советом Федерации 14 ноября 2001 года // КонсультантПлюс : справочноправовая система. – Москва, 1997– . – Загл. с титул. экрана.

4. Российская Федерация. Законы. Гражданский кодекс Российской Федерации : часть четвертая : ГК : текст с изменениями и дополнениями на 5 декабря 2022 года : принят Государственной Думой 24 ноября 2006 года : одобрен Советом Федерации 8 декабря 2006 года // КонсультантПлюс : справочноправовая система. – Москва, 1997– . – Загл. с титул. экрана.

5. Российская Федерация. Законы. Налоговый кодекс Российской Федерации : часть первая : НК : текст с изменениями и дополнениями на 18 марта 2023 года : принят Государственной Думой 16 июля 1998 года : одобрен Советом Федерации 17 июля 1998 года // КонсультантПлюс : справочно-правовая система. – Москва, 1997– . – Загл. с титул. экрана.

6. Российская Федерация. Законы. Налоговый кодекс Российской Федерации : часть вторая : НК : текст с изменениями и дополнениями на 28 апреля 2023 года : принят Государственной Думой 19 июля 2000 года : одобрен Советом Федерации 26 июля 2000 года // КонсультантПлюс : справочноправовая система. – Москва, 1997– . – Загл. с титул. экрана.

7. Российская Федерация. Законы. Трудовой кодекс Российской Федерации : ТК : текст с изменениями и дополнениями на 11 апреля 2023 года : принят Государственной Думой 21 декабря 2001 года : одобрен Советом Федерации 26 декабря 2001 года // КонсультантПлюс : справочноправовая система. – Москва, 1997– . – Загл. с титул. экрана.

8. Российская Федерация. Законы. Жилищный кодекс Российской Федерации : ЖК : текст с изменениями и дополнениями на 28 апреля 2023 года : принят Государственной Думой 22 декабря 2004 года : одобрен Советом Федерации 24 декабря 2004 года // КонсультантПлюс : справочноправовая система. – Москва, 1997– . – Загл. с титул. экрана.

#### **Федеральные законы**

1. Российская Федерация. Законы. Об информации, информационных технологиях и о защите информации : Федеральный закон № 149-ФЗ : текст с изменениями и дополнениями на 29 декабря 2022 года : принят Государственной Думой 8 июля 2006 года : одобрен Советом Федерации 14 июля 2006 года // КонсультантПлюс : справочно-правовая система. – Москва, 1997– . – Загл. с титул. экрана.

2. Российская Федерация. Законы. О защите прав потребителей : Закон РФ № 2300-1 : текст с изменениями и дополнениями на 5 декабря 2022 года : принят 7 февраля 1992 года // КонсультантПлюс : справочно-правовая система. – Москва, 1997– . – Загл. с титул. экрана.

#### **Постановления Правительства РФ**

1. Правила противопожарного режима в Российской Федерации : в редакции от 24 октября 2022 года : утверждено Постановлением Правительства Российской Федерации от 16 сентября 2020 года № 1479 // КонсультантПлюс : справочно-правовая система. – Москва, 1997– . – Загл. с титул. экрана.

#### **Нормативные акты министерств и ведомств**

1. Об утверждении методических рекомендаций по разработке норм и правил по благоустройству территорий муниципальных образований : Приказ Министерства строительства и жилищнокоммунального хозяйства Российской Федерации от 29 декабря 2021 года № 1042/пр// КонсультантПлюс : справочно-правовая система. – Москва, 1997– . – Загл. с титул. экрана.

#### **Нормативные акты Краснодарского края**

1. О промышленной политике в Краснодарском крае : Закон Краснодарского края № 3206-КЗ : текст с изменениями и дополнениями на 31 марта 2023 года : принят Законодательным Собранием Краснодарского края 10 июня 2015 года // КонсультантПлюс : справочно-правовая система. – Москва, 1997– . – Загл. с титул. экрана.

2. Об утверждении муниципальной программы муниципального образования город Краснодар «Формирование современной городской среды» : в редакции от 29 декабря 2022 года : Постановление администрации муниципального образования город Краснодар № 1267 от 30 марта 2018 года // КонсультантПлюс : справочно-правовая система. – Москва, 1997– . – Загл. с титул. экрана.

#### **Государственные стандарты (ГОСТы)**

1. ГОСТ Р 56645.1–2015. Руководство по управлению дизайном промышленной продукции : национальный стандарт : утвержден и введен в действие Приказом Федерального агентства по техническому регулированию и метрологии от 19 октября 2015 г. № 1573-ст : введен впервые : дата введения 2016–06–01 / подготовлен Федеральным государственным унитарным предприятием «Научно-исследовательский институт стандартизации и унификации». – (Системы дизайнменеджмента) // КонсультантПлюс : справочно-правовая система. – Москва, 1997– . – Загл. с титул. экрана.

ГОСТ Р 56645.4-2015. Руководство по управлению сервис-дизайном : национальный стандарт : утвержден и введен в действие Приказом Федерального агентства по техническому регулированию и метрологии от 19 октября 2015 года № 1576-ст : введен впервые : дата введения 2016–06–01 / подготовлен Федеральным государственным унитарным предприятием «Научно-исследовательский институт стандартизации и унификации», Открытым акционерным обществом «Научноисследовательский центр контроля и диагностики технических систем». – (Системы дизайнменеджмента) // КонсультантПлюс : справочно-правовая система. – Москва, 1997– . – Загл. с титул. экрана.

2. ГОСТ 8.315-2019. Стандартные образцы состава и свойств веществ и материалов. Основные положения : межгосударственный стандарт : утвержден и введен в действие Приказом Федерального агентства по техническому регулированию и метрологии от 30 октября 2019 г. № 1059-ст : дата введения 2020–10–01 / подготовлен Федеральным государственным унитарным предприятием "Уральский научно-исследовательский институт метрологии". – (Государственная система обеспечения единства измерений) // КонсультантПлюс : справочно-правовая система. – Москва, 1997– . – Загл. с титул. экрана.

3. ГОСТ Р 57368-2016. Сохранение произведений ландшафтной архитектуры и садово-паркового искусства. Общие требования : национальный стандарт Российской Федерации : утвержден и введен в действие Приказом Федерального агентства по техническому регулированию и метрологии от 23 декабря 2016 года N 2069-ст : введен впервые : дата введения 2017–04–01 / подготовлен Федеральным государственным унитарным предприятием «Центральные научно-реставрационные проектные мастерские», Региональной общественной организацией содействия развитию реставрационной отрасли «Союз реставраторов Санкт-Петербурга», Комитетом по государственному контролю, использованию и охране памятников истории и культуры правительства Санкт-Петербурга, Санкт-Петербургским государственным лесотехническим университетом им. С. М. Кирова, Обществом с ограниченной ответственностью «Профиль», Обществом с ограниченной ответственностью «Стройтехуслуги» // КонсультантПлюс : справочно-правовая система. – Москва, 1997– . – Загл. с титул. экрана.

4. ГОСТ 30494-96. Здания жилые и общественные. Параметры микроклимата в помещениях : межгосударственный стандарт : утвержден и введен в действие Приказом Федерального агентства по техническому регулированию и метрологии от 12 июля 2012 г. № 191-ст : дата введения 2013–01– 01 / подготовлен Открытым акционерным обществом «СантехНИИпроект», Открытым акционерным обществом «ЦНИИПромзданий» // КонсультантПлюс : справочно-правовая система. – Москва, 1997– . – Загл. с титул. экрана.

5. ГОСТ 21.507-81. Интерьеры. Рабочие чертежи : утвержден и введен в действие Постановлением Государственного комитета СССР по делам строительства от 2 апреля 1981 г. № 48 : дата введения 1982–01–01. – (Система проектной документации для строительства) // КонсультантПлюс : справочно-правовая система. – Москва, 1997– . – Загл. с титул. экрана.

6. ГОСТ 21.501-2018. Правила выполнения рабочей документации архитектурных и конструктивных решений : утвержден и введен в действие Приказом Федерального агентства по техническому регулированию и метрологии от 18 декабря 2018 г. № 1121-ст : дата введения 2019–06– 01. – (Система проектной документации для строительства) // КонсультантПлюс : справочно-правовая система. – Москва, 1997– . – Загл. с титул. экрана.

#### <span id="page-49-0"></span>**3.3.3 Периодические издания**

- 1. Искусство и образование: журнал
- 2. Юный художник: журнал
- 3. Русское искусство: журнал

#### **3.3.4 Перечень ресурсов информационно-телекоммуникационной сети «Интернет», необходимых для освоения дисциплины**

#### **Электронно-библиотечные системы (ЭБС)**

- 1. Образовательная платформа «ЮРАЙТ[»https://urait.ru/](https://urait.ru/)
- 2. ЭБС «УНИВЕРСИТЕТСКАЯ БИБЛИОТЕКА ОНЛАЙН»<http://www.biblioclub.ru/>
- 3. ЭБС «BOOK.ru» [https://www.book.ru](http://www.book.ru/)
- 4. ЭБС «ZNANIUM.COM» [www.znanium.com](https://znanium.com/)
- 5. ЭБС «ЛАНЬ» [https://e.lanbook.com](https://e.lanbook.com/)

#### **Профессиональные базы данных**

1. Виртуальный читальный зал Российской государственной библиотеки (РГБ) [https://ldiss.rsl.ru/;](https://ldiss.rsl.ru/)

- 2. Научная электронная библиотека eLIBRARY.RU (НЭБ) [http://www.elibrary.ru/;](http://www.elibrary.ru/)
- 3. Национальная электронная библиотека [https://rusneb.ru/;](https://rusneb.ru/)
- 4. Президентская библиотека им. Б.Н. Ельцина [https://www.prlib.ru/;](https://www.prlib.ru/)
- 5. Университетская информационная система РОССИЯ (УИС Россия) [http://uisrussia.msu.ru/;](http://uisrussia.msu.ru/)
- 6. "Лекториум ТВ" видеолекции ведущих лекторов Росси[иhttp://www.lektorium.tv/](http://www.lektorium.tv/)

#### **Информационные справочные системы**

1. Консультант Плюс - справочная правовая система (доступ по локальной сети с компьютеров библиотеки)

#### **Ресурсы свободного доступа**

1. КиберЛенинк[аhttp://cyberleninka.ru/](http://cyberleninka.ru/)

2. Министерство науки и высшего образования Российской Федерации [https://www.minobrnauki.gov.ru/;](https://www.minobrnauki.gov.ru/)

3. Министерство просвещения Российской Федерации: официальный сайт. – Москва. – URL: <https://edu.gov.ru/>

- 4. Федеральный портал "Российское образование["http://www.edu.ru/;](http://www.edu.ru/)
- 5. Единая коллекция цифровых образовательных ресурсо[вhttp://school-collection.edu.ru/](http://school-collection.edu.ru/) .

6. Проект Государственного института русского языка имени А.С. Пушкина "Образование на русском["https://pushkininstitute.ru/;](https://pushkininstitute.ru/)

7. Справочно-информационный портал "Русский язык["http://gramota.ru/;](http://gramota.ru/)

8. Служба тематических толковых словаре[йhttp://www.glossary.ru/;](http://www.glossary.ru/)

9. Словари и энциклопеди[иhttp://dic.academic.ru/;](http://dic.academic.ru/)

10.Образовательный портал "Учеба["http://www.ucheba.com/.](http://www.ucheba.com/)

#### **Собственные электронные образовательные и информационные ресурсы КубГУ**

1. Электронный каталог Научной библиотеки КубГ[Уhttp://megapro.kubsu.ru/MegaPro/Web](http://megapro.kubsu.ru/MegaPro/Web) 2. Электронная библиотека трудов ученых КубГУ

<http://megapro.kubsu.ru/MegaPro/UserEntry?Action=ToDb&idb=6>

3. Открытая среда модульного динамического обучения КубГУ <https://openedu.kubsu.ru/>

4. База учебных планов, учебно-методических комплексов, публикаций и конференций <http://infoneeds.kubsu.ru/>

5. Электронный архив документов КубГ[Уhttp://docspace.kubsu.ru/](http://docspace.kubsu.ru/)

# **4 ОБЩИЕ ТРЕБОВАНИЯ К ОРГАНИЗАЦИИ ОБРАЗОВАТЕЛЬНОГО ПРОЦЕССА**

Образовательное учреждение самостоятельно разрабатывает и утверждает ОПОП СПО на основе примерной основной образовательной программы, включающей в себя базисный учебный план и (или) примерные программы учебных дисциплин (модулей) по соответствующей специальности, с учетом потребностей регионального рынка труда.

Перед началом разработки ОПОП образовательное учреждение должно определить ее специфику с учетом направленности на удовлетворение потребностей рынка труда и работодателей, конкретизировать конечные результаты обучения в виде компетенций, умений и знаний, приобретенного практического опыта.

Освоение программы модуля базируется на изучении дисциплин «Материаловедение», «Рисунок с основами перспективы», «Живопись с основами цветоведения», «История дизайна» и связано с освоением модуля «Техническое исполнение художественно-конструкторских (дизайнерских ) проектов в материале».

Занятия теоретического курса проводятся в учебном кабинете «Дизайн» и лабораториях «Макетирования графических работ», «Графики и культуры экспозиции», «Художественно-конструкторского проектирования» и др.

Производственная практика (по профилю специальности) проводится концентрированно после освоения всех разделов модуля в организациях, деятельность которых соответствует профилю подготовки обучающихся.

Обязательным условием допуска к производственной практике (по профилю специальности) в рамках профессионального модуля «Разработка художественно-конструкторских (дизайнерских) проектов промышленной индустрии, предметно-пространственных комплексов» является освоение учебной практики.

Аттестация по итогам производственной практики (по профилю специальности) проводится на основании отчетов и дневников по практике студентов и отзывов руководителей практики.

Результаты прохождения учебной и производственной практик (по профилю специальности) по модулю учитываются при проведении государственной (итоговой аттестации).

При работе над курсовой работой (проектом) обучающимся оказываются консультации.

При освоении программ профессиональных модулей в последнем семестре изучения формой промежуточной аттестации по модулю является экзамен (квалификационный).

При освоении программ междисциплинарных курсов в последнем семестре изучения формой промежуточной аттестации по МДК является экзамен. Экзамен по художественным дисциплинам проводится в виде просмотра комиссией.

### **4.1. Кадровое обеспечение образовательного процесса**

## **Требования к квалификации педагогических (инженерно-педагогических) кадров, обеспечивающих обучение по междисциплинарному курсу (курсам):**

**-**наличие высшего профессионального образования, соответствующего профилю модуля «Разработка художественно-конструкторских (дизайнерских) проектов промышленной и продукции, предметно-пространственных комплексов».

**-**опыт деятельности в организациях соответствующей профессиональной сферы, преподаватели должны проходить стажировку в профильных организациях не реже 1 раза в 5 лет.

# **5. КОНТРОЛЬ И ОЦЕНКА РЕЗУЛЬТАТОВ ОСВОЕНИЯ ПРОФЕССИОНАЛЬНОГО МОДУЛЯ (ВИДА ПРОФЕССИОНАЛЬНОЙ ДЕЯТЕЛЬНОСТИ)**

5.1. Оценочные средства для контроля успеваемости

![](_page_52_Picture_276.jpeg)

![](_page_53_Picture_350.jpeg)

![](_page_54_Picture_136.jpeg)

# **6. ОБУЧЕНИЕ СТУДЕНТОВ-ИНВАЛИДОВ И СТУДЕНТОВ С ОГРАНИЧЕННЫМИ ВОЗМОЖНОСТЯМИ ЗДОРОВЬЯ**

Порядок обучения инвалидов и студентов с ограниченными возможностями определен Положением КубГУ «Об обучении студентов-инвалидов и студентов с ограниченными возможностями здоровья»

Для лиц с ограниченными возможностями здоровья предусмотрены образовательные технологии, учитывающие особенности и состояние здоровья таких лиц.

### **РЕЦЕНЗИЯ**

## на программу модуля ПМ.01 «Разработка художественноконструкторских (дизайнерских) проектов промышленной индустрии, предметно-пространственных комплексов» 54.02.01 Дизайн (по отраслям) ИНСПО ФГБОУ ВО «Кубанский государственный университет»

Программа модуля по специальности 54.02.01 Дизайн (по отраслям) (базовой подготовки) очной формы обучения включает в себя восемь программ МДК.01.01 Дизайн-проектирование (композиция, макетирование, современные концепции в искусстве), МДК.01.02 Основы проектной и компьютерной графики, МДК 01.03 Методы расчета основных технико-экономических показателей проектирования, МДК 01.05 Эргономика; УП.01.01 Учебная практика; ПП.01.01 Производственная практика и завершается экзаменом по профессиональному модулю ПМ.01, разработанных на основе Федерального государственного образовательного стандарта среднего профессионального образования по указанному направлению, утвержденного приказом утвержденного приказом Минпросвещения 05.05.2022 N 308 (ред. от 01.09.2022) (зарегистрирован в Минюсте России 25.07.2022 N 69375)

регламентирует Программа модуля цели, ожидаемые результаты, содержание, условия и технологии реализации образовательного процесса, оценку качества подготовки выпускника по данной специальности и включает в себя: цели, задачи, компетенции, тематику теоретического курса изучаемых дисциплин, тематику и методические указания по выполнению практических работ. Такая структура построения учебных предметов способствует формированию знаний о проектной деятельности, умений применять различные методы и формы организации художественно-конструкторской деятельности.

С целью реализации компетентностного подхода при подготовке студентов предполагается широкое использование в учебном процессе активных  $\mathbf{M}$ интерактивных форм проведения занятий, которые в сочетании с внеаудиторной работой позволяют сформировать и развить у студентов профессиональные навыки.

Оценка рабочих программ учебных дисциплин позволяет сделать вывод о высоком их качестве, и достаточном уровне методического обеспечения. Содержание дисциплин соответствует компетентностной модели выпускника.

Помимо основного содержания рабочая программа включает необходимые сведения для работы преподавателя и задания для практических и самостоятельных работ, оценочные средства текущего контроля успеваемости, учебно-методическое и информационное обеспечение дисциплины.

Между разделами целесообразно проведено распределение количества часов и трудоемкости, что даёт возможность в полной мере использовать технические средства и оборудование, формирует необходимые знания и умения. Тематика практических работ соответствует требованиям подготовки выпускника по специальности 54.02.01 Дизайн (по отраслям).

Рабочая программа учебных дисциплин ПМ.01 является полным и адекватным отображением требований ФГОС СПО и образовательной программы. Оценочные средства для текущего контроля успеваемости, промежуточной аттестации по итогам - освоения дисциплины включают оценивание практических работ, письменный контроль, устный опрос, реферат и демонстрация практических навыков.

Подводя итоги рассмотрения, можно сделать следующие выводы.

Структура программы модуля ПМ.01 «Разработка художественноконструкторских (дизайнерских) проектов промышленной индустрии, предметно-пространственных комплексов» по специальности 54.02.01 Дизайн (по отраслям) полностью соответствует требованиям ФГОС СПО по данной специальности.

Требования к содержанию, обновлению, реализации компетентностного подхода и созданию условий для всестороннего развития личности в целом выполнены. Программа модуля и ее отдельные элементы соответствуют современному уровню развития науки, техники, культуры, экономики, технологий и социальной сферы, что обеспечивается соблюдением требований ФГОС СПО.

Рассмотренная программа безусловно может быть использована для обучения студентов, Института среднего профессионального образования ФГБОУ ВО «Кубанский государственный университет», по специальности 54.02.01 Дизайн (по отраслям) базовой подготовки.

Рецензент

![](_page_56_Picture_7.jpeg)

Директор ООО «Капитал Инвест» г.Краснодар Нечипоренко Владимир Николаевич  $2023z$ .  $k(s)$   $u(s)$